МИНОБРНАУКИ РОССИИ ФЕДЕРАЛЬНОЕ ГОСУДАРСТВЕННОЕ БЮДЖЕТНОЕ ОБРАЗОВАТЕЛЬНОЕ УЧРЕЖДЕНИЕ ВЫСШЕГО ОБРАЗОВАНИЯ «УДМУРТСКИЙ ГОСУДАРСТВЕННЫЙ УНИВЕРСИТЕТ» ФИЛИАЛ ФГБОУ ВО «УДГУ» В Г. ВОТКИНСКЕ СРЕДНЕЕ ПРОФЕССИОНАЛЬНОЕ ОБРАЗОВАНИЕ

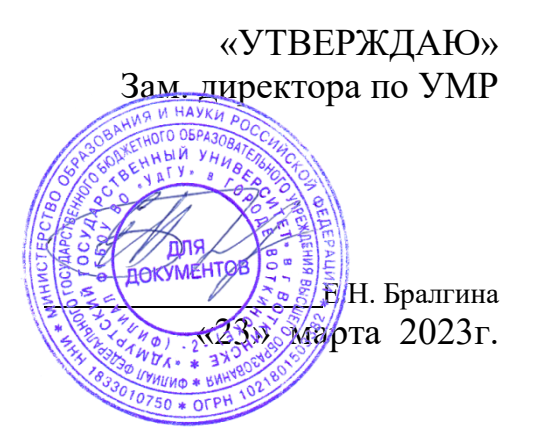

# **РАБОЧАЯ ПРОГРАММА ДИСЦИПЛИНЫ**

**ОП.05 Алгоритмизация и программирование**

# **09.02.07 «Информационные системы и программирование»** Квалификация выпускника **Специалист по информационным системам**

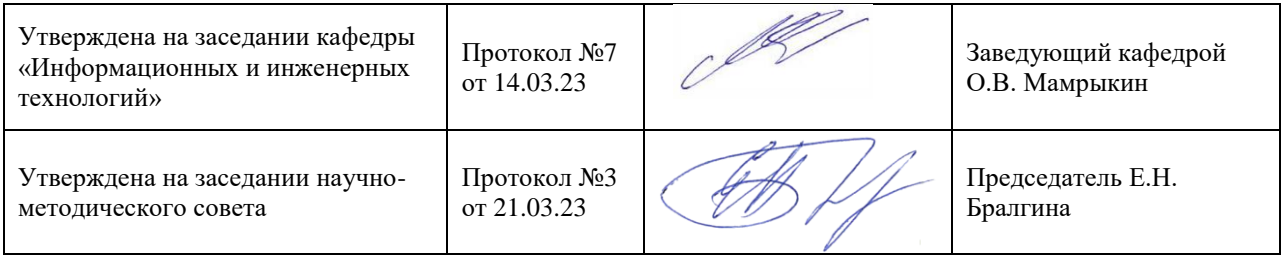

Воткинск 2023г.

# **1. ПАСПОРТ РАБОЧЕЙ ПРОГРАММЫ УЧЕБНОЙ ДИСЦИПЛИНЫ**

*«ОП.05 Алгоритмизация и программирование*»

# **1.1. Область применения рабочей программы**

 Рабочая программа дисциплины является частью основной образовательной программы в соответствии с ФГОС для специальности: 09.02.07 Информационные системы и программирование, для обучающихся очной формы обучения

# **1.2. Место дисциплины в структуре основной профессиональной образовательной**

**программы:** дисциплина входит в профессиональный цикл, как общепрофессиональная дисциплина.

# **1.3. Цель и планируемые результаты освоения дисциплины:**

**Целью** изучения дисциплины «Алгоритмизация и программирование» является подготовка выпускников к деятельности, связанной с разработкой программного обеспечения для решения профессиональных задач.

# **Задачи:**

- ознакомление с теоретическими основами программирования;

- изучение основ алгоритмизации;

- изучение средств описания данных и средств описания действий языков программирования;

- овладение навыками программирования;

- освоение современных сред создания программных продуктов.

В результате освоения дисциплины студент должен *уметь*:

- Разрабатывать алгоритмы для конкретных задач.

- Использовать программы для графического отображения алгоритмов.

- Определять сложность работы алгоритмов.

- Работать в среде программирования.

- Реализовывать построенные алгоритмы в виде программ на конкретном языке программирования.

- Оформлять код программы в соответствии со стандартом кодирования.

- Выполнять проверку, отладку кода программы.

В результате освоения дисциплины студент должен *знать*:

- Понятие алгоритмизации, свойства алгоритмов, общие принципы построения алгоритмов, основные алгоритмические конструкции.

- Эволюцию языков программирования, их классификацию, понятие системы программирования.

- Основные элементы языка, структуру программы, операторы и операции, управляющие структуры, структуры данных, файлы, классы памяти.

- Подпрограммы, составление библиотек подпрограмм

- Объектно-ориентированную модель программирования, основные принципы объектноориентированного программирования на примере алгоритмического языка: понятие классов и объектов, их свойств и методов, инкапсуляции и полиморфизма, наследования и переопределения

Дисциплина способствует формированию следующих общих и профессиональных компетенций:

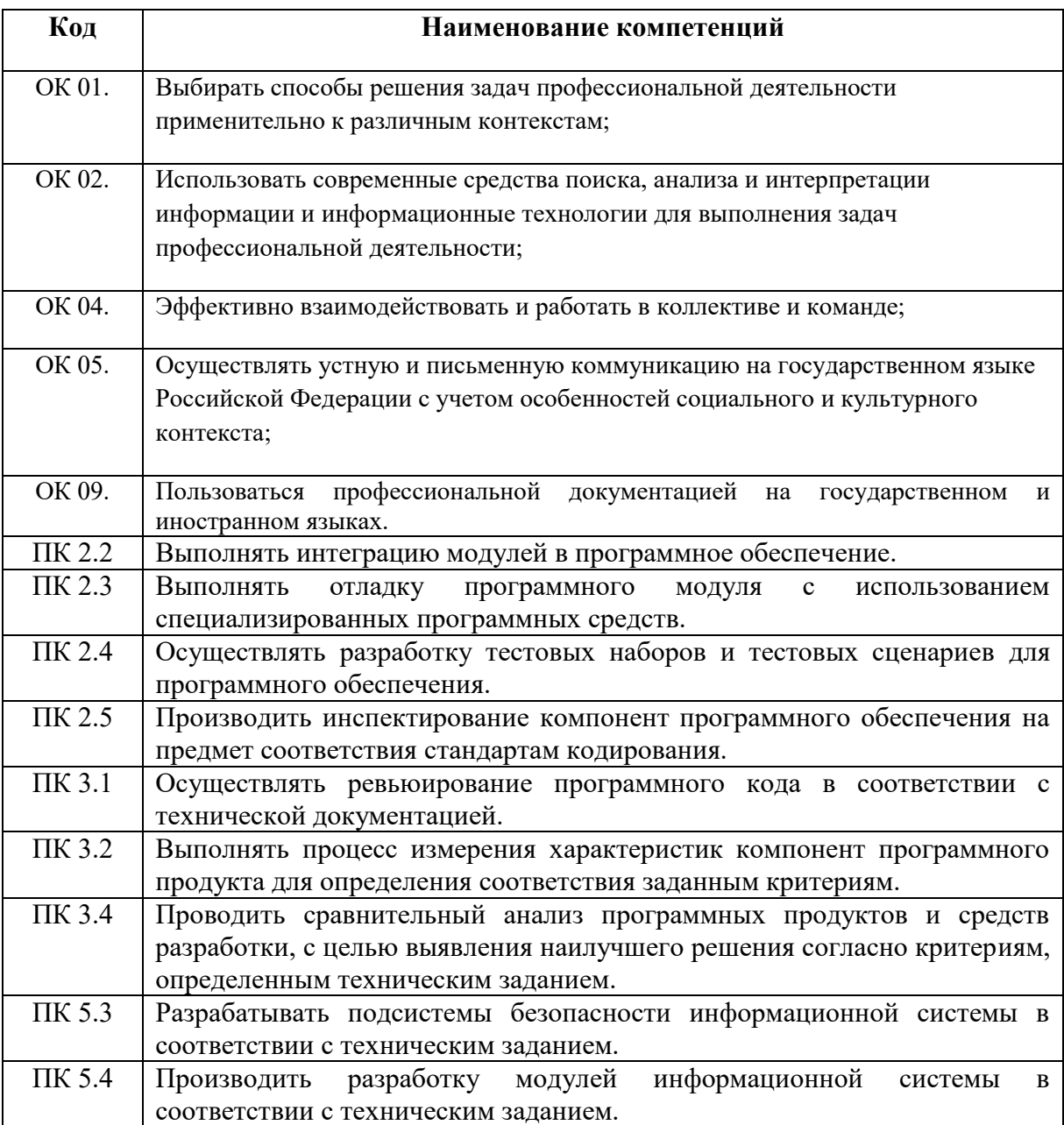

# *2. СТРУКТУРА И СОДЕРЖАНИЕ УЧЕБНОЙ ДИСЦИПЛИНЫ*

# **Количество часов на освоение программы дисциплины:**

максимальной учебной нагрузки студента 252 часа, в том числе:

обязательной учебной нагрузки обучающегося во взаимодействии с преподавателем 234 час; самостоятельной работы студента 18 час.

В результате освоения *вариативной части* дисциплины студент должен *уметь*:

- Разрабатывать алгоритмы для конкретных задач.

- Использовать программы для графического отображения алгоритмов.

- Определять сложность работы алгоритмов.

- Работать в среде программирования.

- Реализовывать построенные алгоритмы в виде программ на конкретном языке программирования.

- Оформлять код программы в соответствии со стандартом кодирования.

- Выполнять проверку, отладку кода программы.

В результате освоения *вариативной части* дисциплины студент должен *знать*:

- Понятие алгоритмизации, свойства алгоритмов, общие принципы построения алгоритмов, основные алгоритмические конструкции.

Эволюцию языков программирования, их классификацию, понятие системы  $\mathbb{Z}^{n-1}$ программирования.

- Основные элементы языка, структуру программы, операторы и операции, управляющие структуры, структуры данных, файлы, классы памяти.

- Подпрограммы, составление библиотек подпрограмм.

- Объектно-ориентированную модель программирования, основные принципы объектноориентированного программирования на примере алгоритмического языка: понятие классов и объектов, их свойств и методов, инкапсуляции и полиморфизма, наследования и переопределения

# 2.1. Объем учебной дисциплины и виды учебной работы

### Очная форма обучения

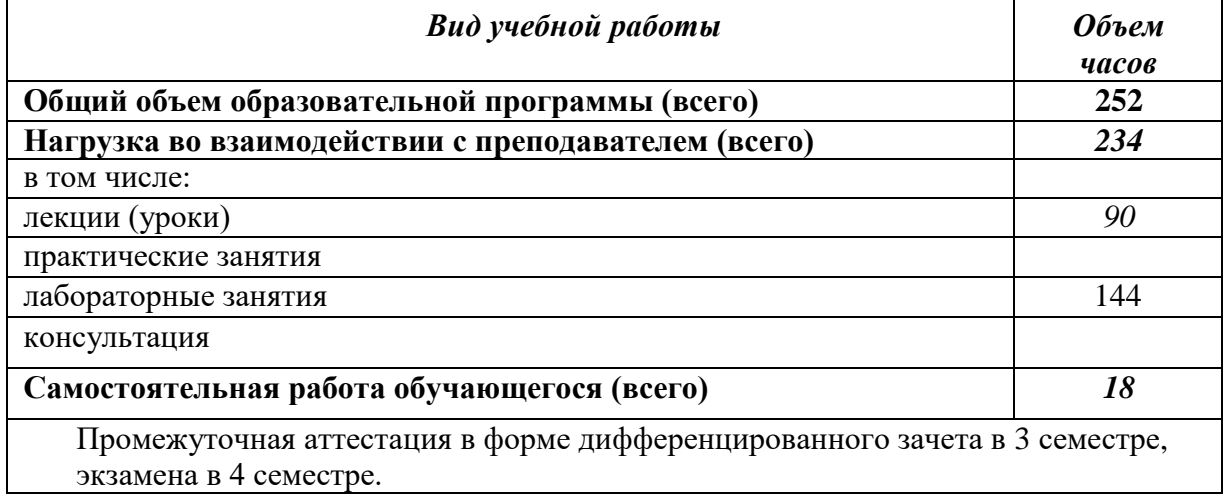

### 2.2. Тематический план и содержание учебной дисциплины

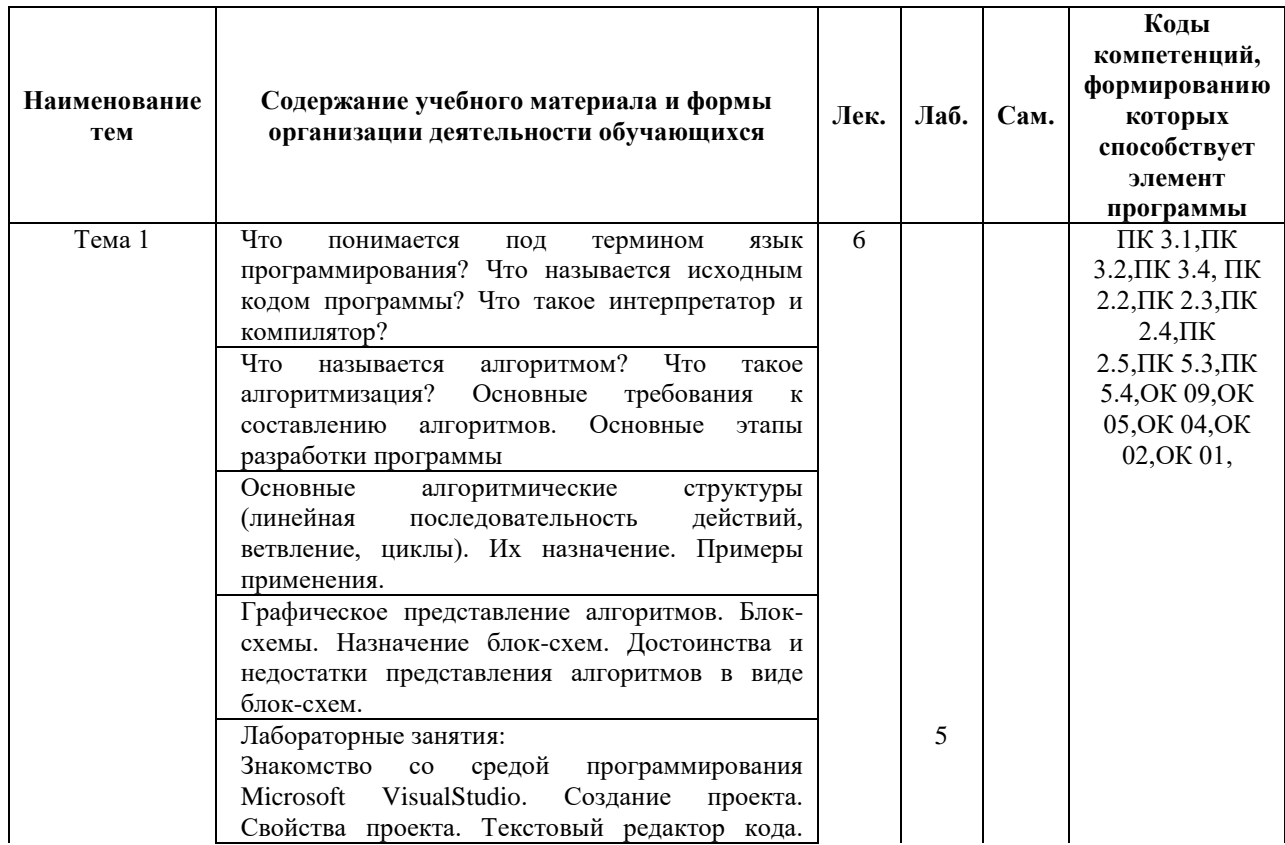

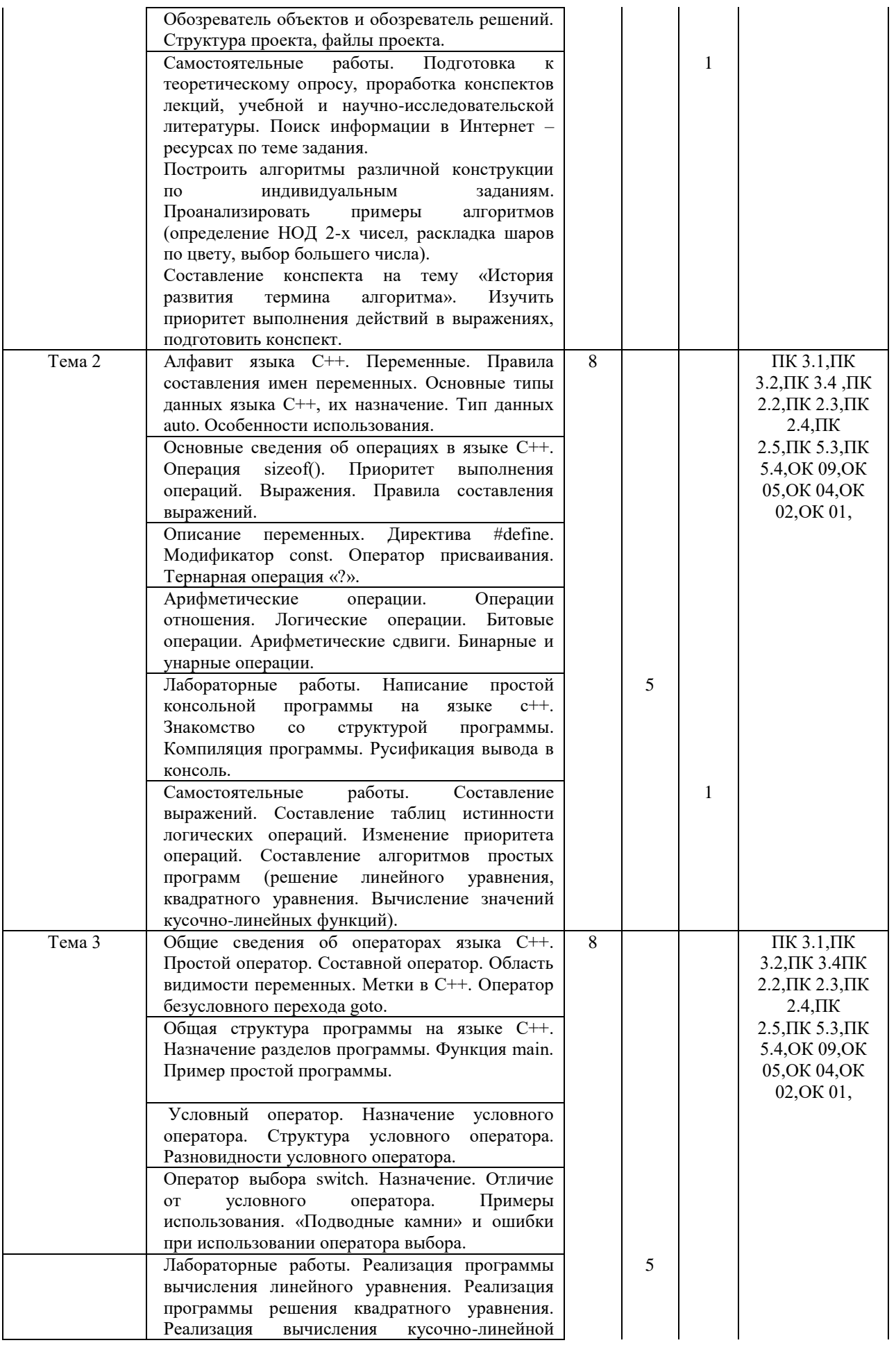

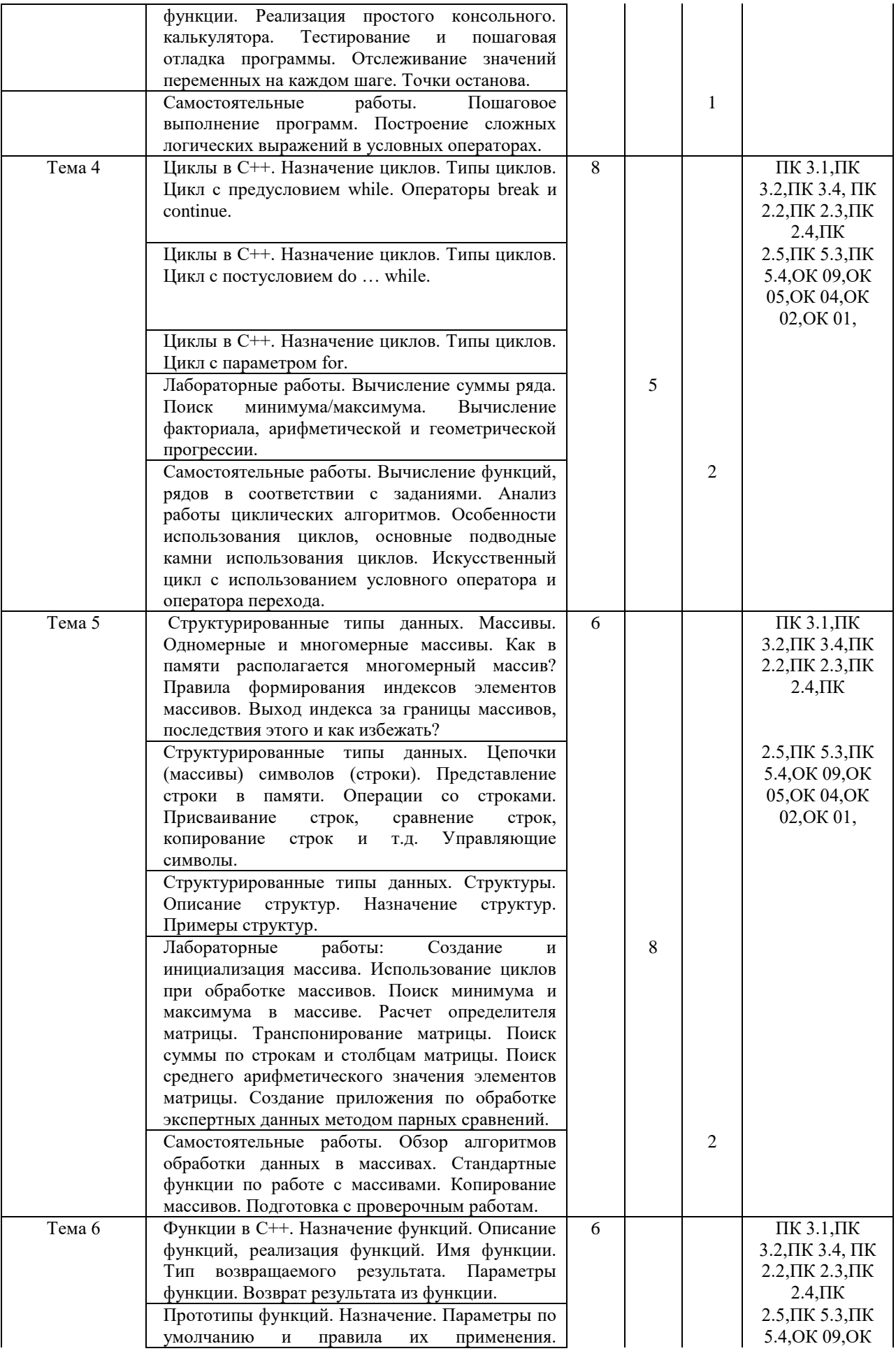

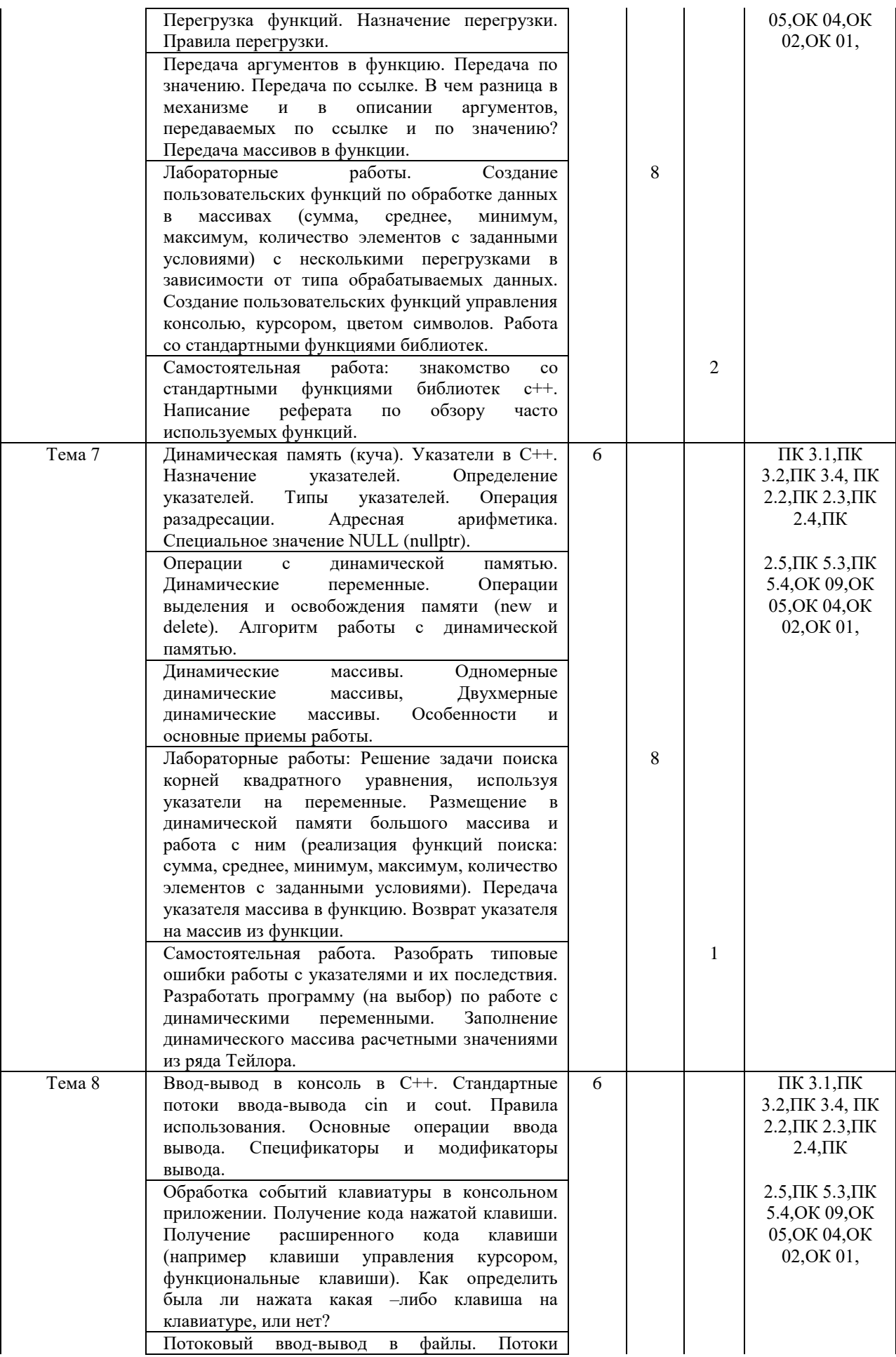

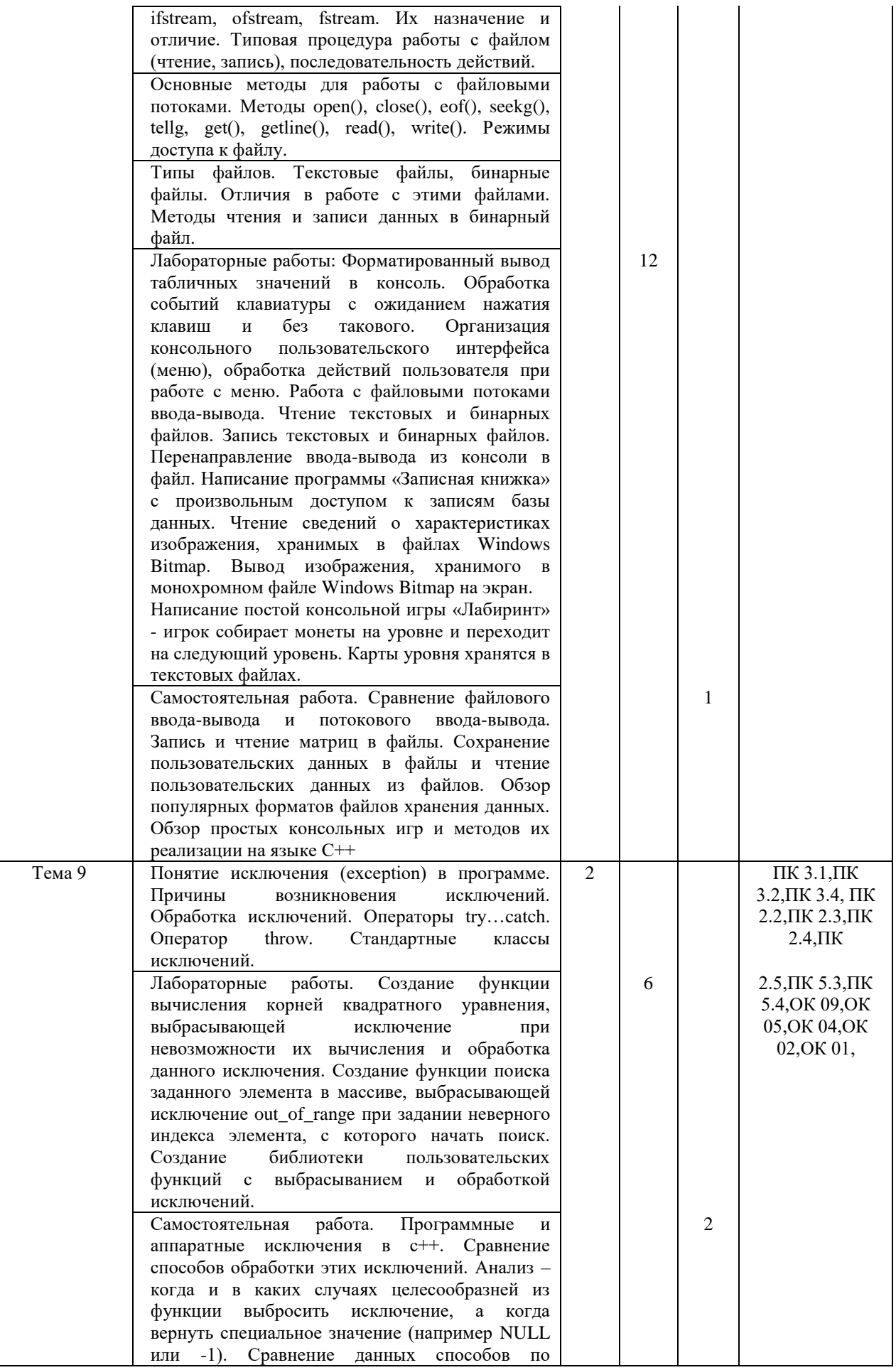

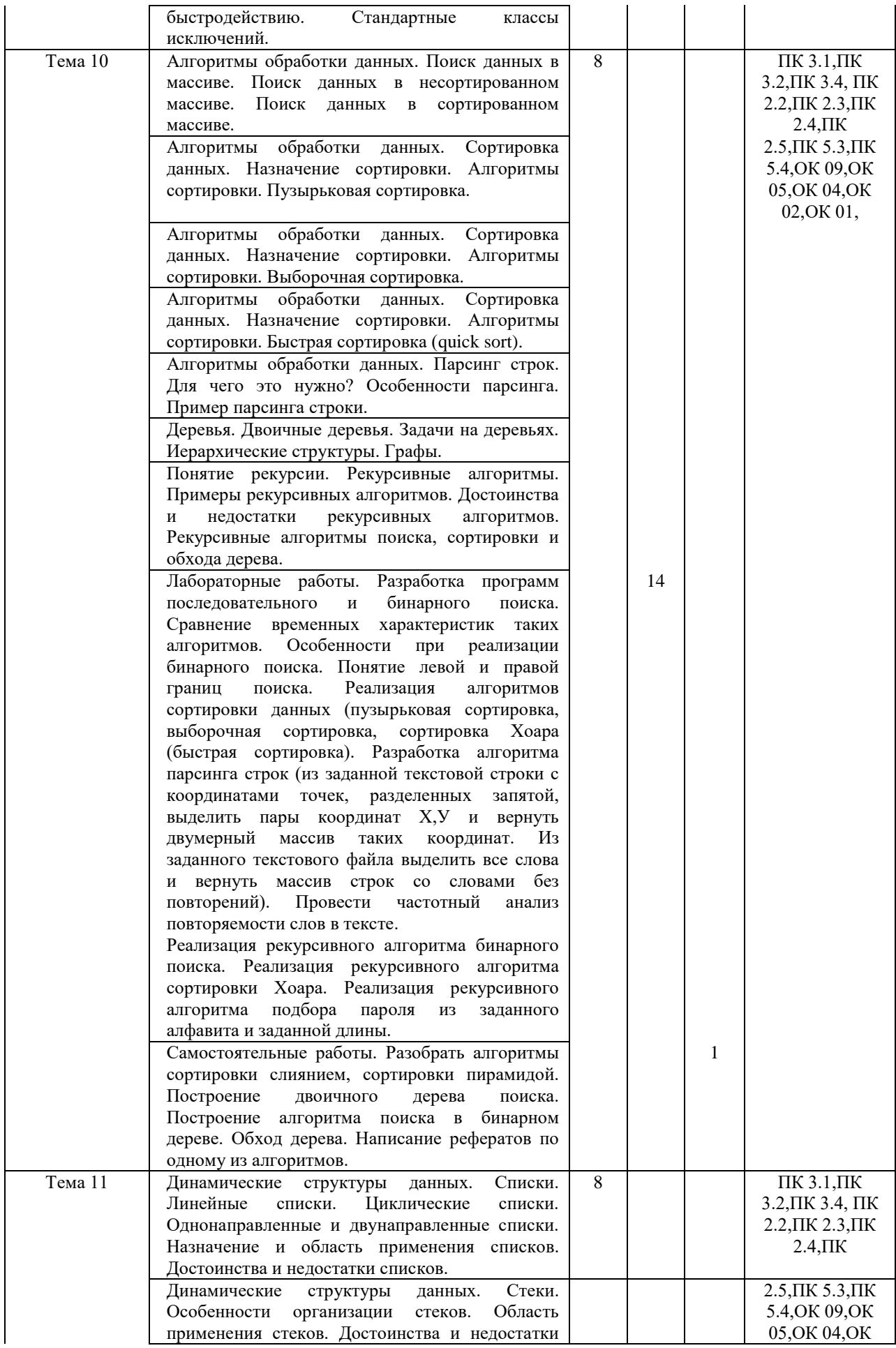

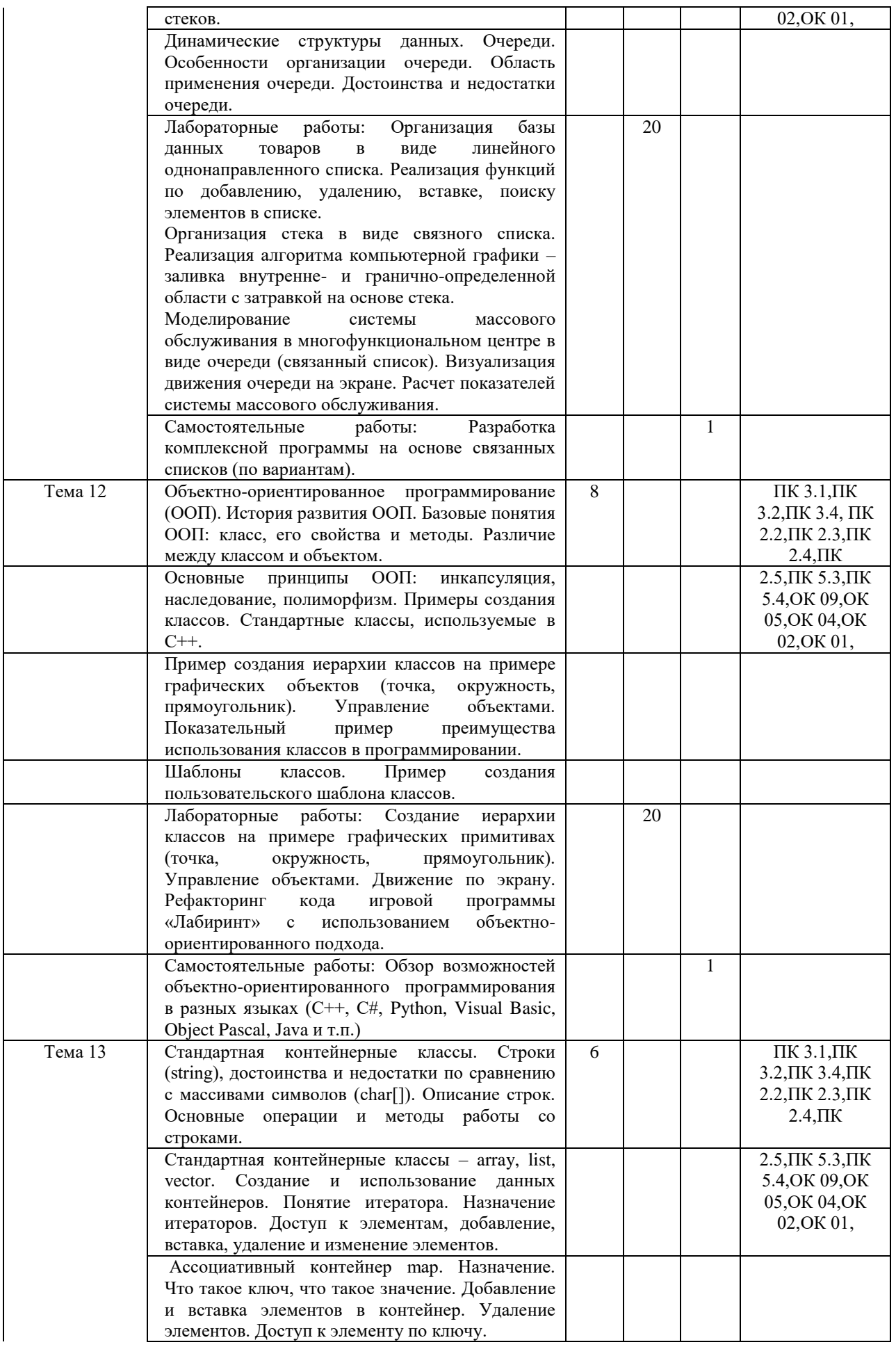

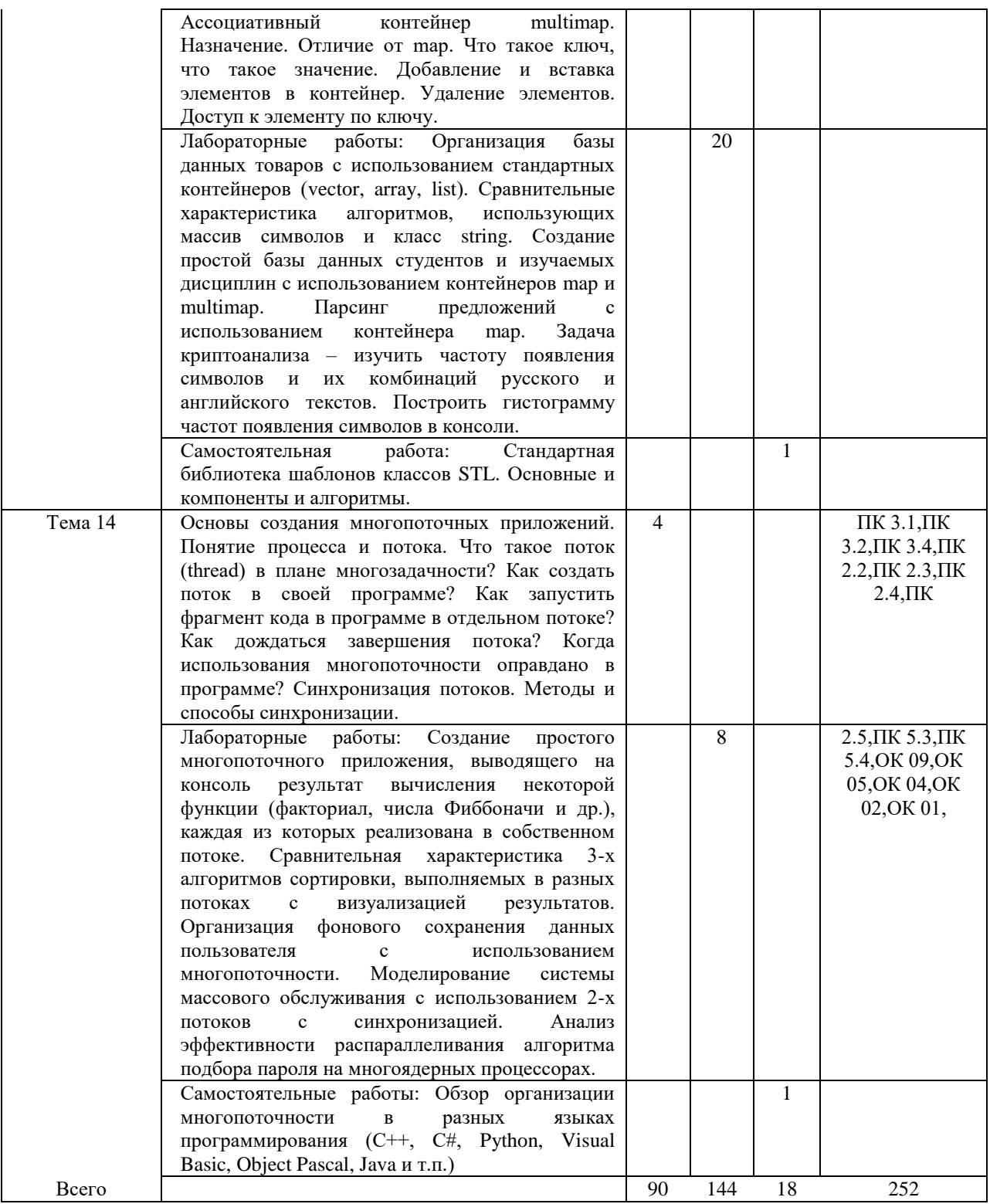

# *3. УСЛОВИЯ РЕАЛИЗАЦИИ ПРОГРАММЫ*

# **3.1. Требования к минимальному материально-техническому обеспечению**

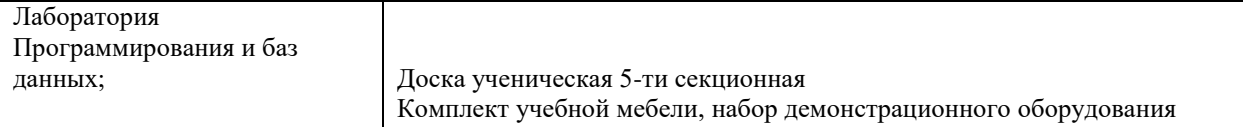

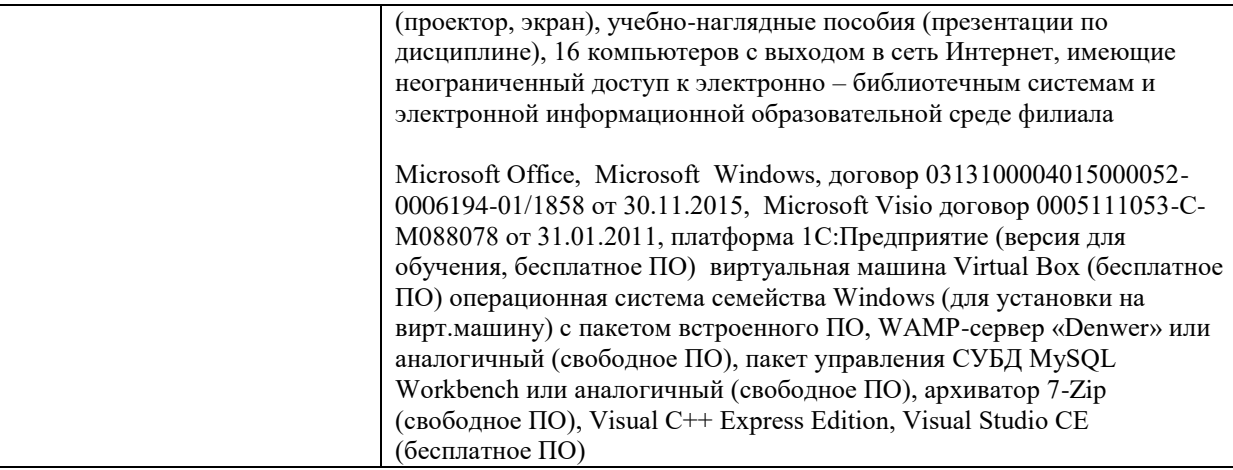

# **3.2. Учебно-методическое и информационное обеспечение дисциплины (модуля) 3.2.1. Перечень основной и дополнительной учебной литературы, необходимой для освоения дисциплины (модуля)**

# **Основная учебная литература:**

- 1. Родыгин, А. В. Информационные технологии. Алгоритмизация и программирование : учебное пособие / А. В. Родыгин. — Новосибирск : Новосибирский государственный технический университет, 2017. — 92 c. — ISBN 978-5-7782-3300- 3. — Текст : электронный // Электронно-библиотечная система IPR BOOKS : [сайт]. — URL:<https://www.iprbookshop.ru/91212.html>
- 2. Трофимов, В. В. Основы алгоритмизации и программирования : учебник для среднего профессионального образования / В. В. Трофимов, Т. А. Павловская ; под редакцией В. В. Трофимова. — Москва : Издательство Юрайт, 2021. — 137 с. — (Профессиональное образование). — ISBN 978-5-534-07321-8. — Текст : электронный // Образовательная платформа Юрайт [сайт]. — URL: <https://urait.ru/bcode/473347>
- 3. Тюльпинова, Н. В. Алгоритмизация и программирование : учебное пособие / Н. В. Тюльпинова. — Саратов : Вузовское образование, 2019. — 200 c. — ISBN 978-5- 4487-0470-3. — Текст : электронный // Электронно-библиотечная система IPR BOOKS : [сайт]. — URL:<https://www.iprbookshop.ru/80539.html>

# **Дополнительная учебная литература:**

- 1. Букунов, С. В. Основы программирования на языке С++ : учебное пособие / С. В. Букунов. — Санкт-Петербург : Санкт-Петербургский государственный архитектурно-строительный университет, ЭБС АСВ, 2015. — 201 c. — ISBN 978-5- 9227-0619-3. — Текст : электронный // Электронно-библиотечная система IPR BOOKS : [сайт]. — URL: http://www.iprbookshop.ru/63631.html
- 2. Вязовик, Н. А. Программирование на Java : учебное пособие для СПО / Н. А. Вязовик. — Саратов : Профобразование, 2019. — 604 c. — ISBN 978-5-4488-0365-9. — Текст : электронный // Электронно-библиотечная система IPR BOOKS : [сайт]. — URL: http://www.iprbookshop.ru/86206.html
- 3. Забержинский, Б. Э. Программирование. Введение в разработку на C# : учебное пособие / Б. Э. Забержинский, А. Г. Золин. — Самара : Самарский государственный технический университет, ЭБС АСВ, 2017. — 120 c. — ISBN 2227-8397. — Текст : электронный // Электронно-библиотечная система IPR BOOKS : [сайт]. — URL: http://www.iprbookshop.ru/90876.html
- 4. Иванов, В. Б. Прикладное программирование на C/C++: с нуля до мультимедийных и сетевых приложений / В. Б. Иванов. — Москва : СОЛОН-Пресс, 2018. — 240 c. — ISBN 978-5-91359-308-5. — Текст : электронный // Электронно-библиотечная система IPR BOOKS : [сайт]. — URL: http://www.iprbookshop.ru/90397.html
- 5. Казанский, А. А. Программирование на Visual C# 2013 : учебное пособие для среднего профессионального образования / А. А. Казанский. — Москва : Издательство Юрайт, 2020. — 191 с. — (Профессиональное образование). — ISBN 978-5-534-02721-1. — Текст : электронный // ЭБС Юрайт [сайт]. — URL: http://www.biblio-online.ru/bcode/452454
- 6. Канцедал, С.А. Алгоритмизация и программирование : учеб. пос. для СПО по спец. "Информатика и вычислит. техника" / С.А. Канцедал. - Москва : Форум : ИНФРА-М,2019 ( 2013)
- 7. Кудрина, Е. В. Основы алгоритмизации и программирования на языке C# : учебное пособие для среднего профессионального образования / Е. В. Кудрина, М. В. Огнева. — Москва : Издательство Юрайт, 2019. — 322 с. — (Профессиональное образование). — ISBN 978-5-534-10772-2. — Текст : электронный // ЭБС Юрайт [сайт]. — URL: https://www.biblio-online.ru/bcode/431505
- 8. Малиновская, Е. А. Языки программирования. Часть 1 : лабораторный практикум / Е. А. Малиновская, Р. А. Рыскаленко. — Ставрополь : Северо-Кавказский федеральный университет, 2016. — 103 c. — ISBN 2227-8397. — Текст : электронный // Электронно-библиотечная система IPR BOOKS : [сайт]. — URL: http://www.iprbookshop.ru/69449.html
- 9. Подбельский, В. В. Программирование. Базовый курс С# : учебник для среднего профессионального образования / В. В. Подбельский. — Москва : Издательство Юрайт, 2020. — 369 с. — (Профессиональное образование). — ISBN 978-5-534- 11467-6. — Текст : электронный // ЭБС Юрайт [сайт]. — URL: https://www.biblioonline.ru/bcode/456697

# **3.2.2. Перечень ресурсов информационно-телекоммуникационной сети «Интернет» (далее - сеть «Интернет»), необходимых для освоения дисциплины (модуля)**

Электронно-библиотечные системы (ЭБС), обеспечивающие доступ для каждого обучающегося из любой точки, в которой имеется доступ к сети Интернет: ЭБС "Юрайт";

ЭБС "Лань";

ЭБС IPRbooks;

УдНОЭБ (Удмуртская научно-образовательная электронная библиотека),

обеспечивающая возможность индивидуального доступа каждого обучающегося из любой точки, в которой имеется доступ к сети Интернет (http://lib.udsu.ru/).

**3.2. 3. Перечень информационных технологий, используемых при осуществлении образовательного процесса по дисциплине (модулю), включая перечень программного обеспечения и информационных справочных систем (при необходимости)**

# **Наименование программного обеспечения**

Microsoft Office, Microsoft Windows, договор 0313100004015000052-0006194-01/1858 от 30.11.2015, Microsoft Visio договор 0005111053-С-М088078 от 31.01.2011, платформа 1С:Предприятие (версия для обучения, бесплатное ПО) виртуальная машина Virtual Box (бесплатное ПО) операционная система семейства Windоws (для установки на вирт.машину) с пакетом встроенного ПО, WAMP-сервер «Denwer» или аналогичный (свободное ПО), пакет управления СУБД MySQL Workbench или аналогичный (свободное ПО), архиватор 7-Zip (свободное ПО), Visual C++ Express Edition, Visual Studio CE (бесплатное ПО)

# *4. ФОНДЫ ОЦЕНОЧНЫХ СРЕДСТВ*

# 4.1. Область применения рабочей программы

Рабочая программа дисциплины является частью основной образовательной программы в соответствии с ФГОС для специальности: 09.02.07 Информационные системы и программирование, для обучающихся очной формы обучения

#### $4.2.$ Объекты оценивания - результаты освоения дисциплины

ФОС позволяет оценить следующие результаты освоения дисциплины в соответствии с ФГОС специальности 09.02.07 Информационные системы и программирование рабочей программой лисциплины  $\overline{\text{OH}}.05$ Языки  $\mathbf{H}$ программирования:

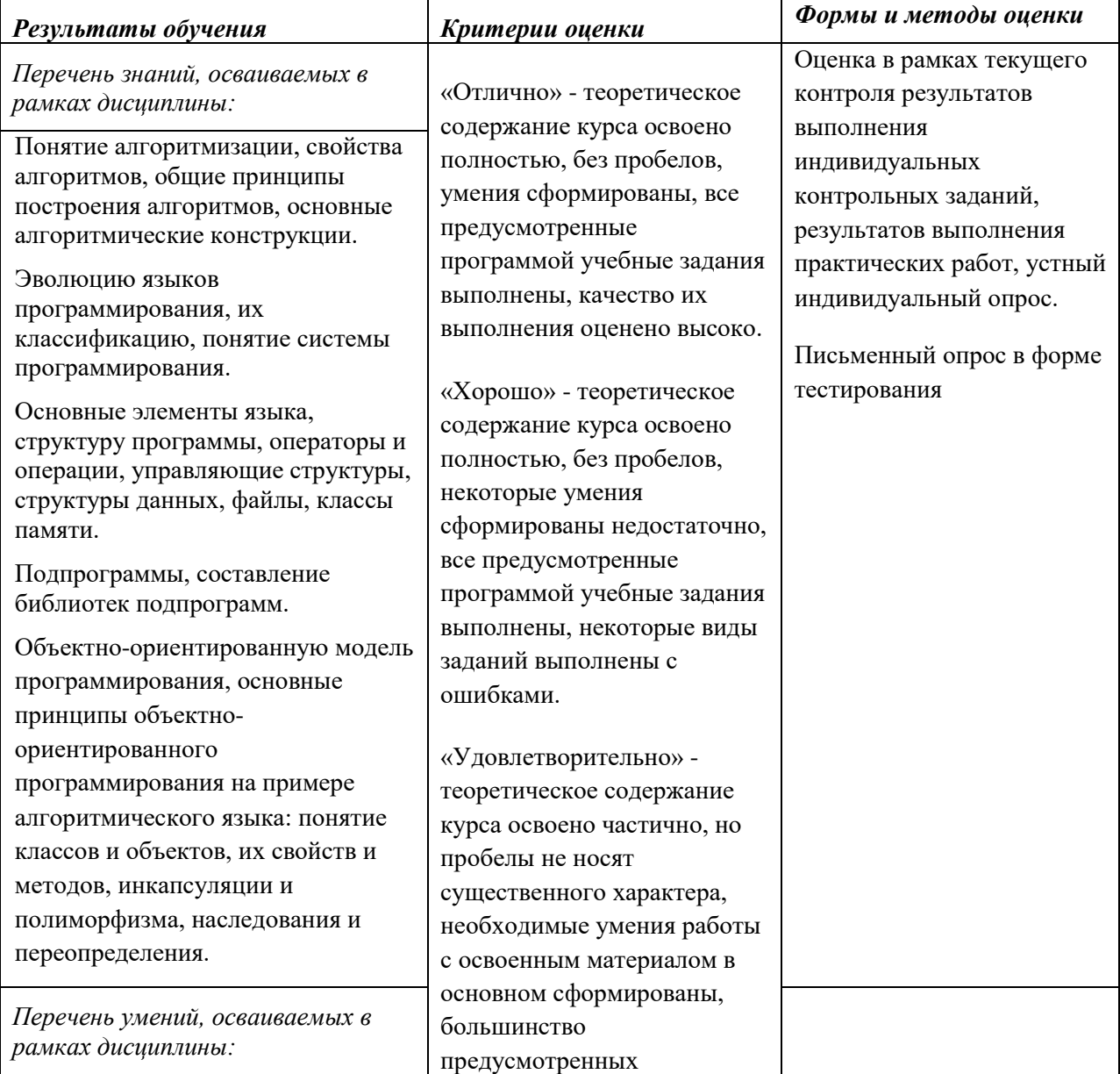

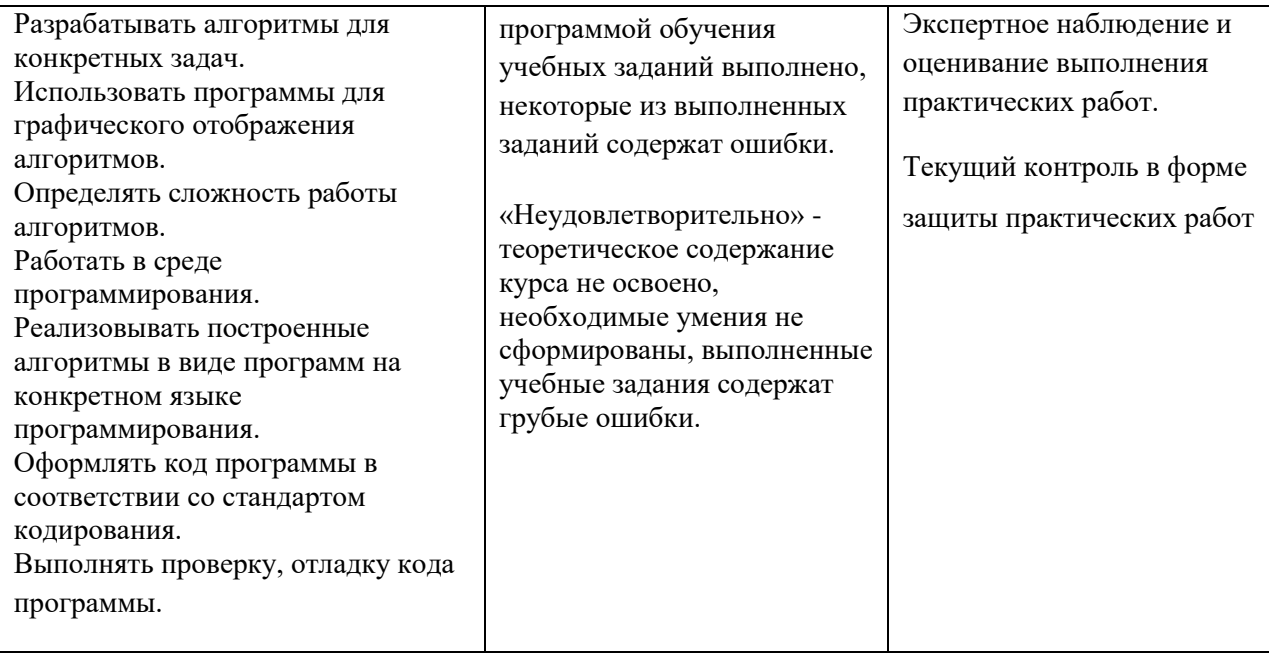

### **4.3. Формы контроля и оценки результатов освоения дисциплины**

Контроль и оценка результатов освоения – это выявление, измерение и оценивание результатов освоения дисциплины.

В соответствии с учебным планом специальности 09.02.07 Информационные системы и программирование, рабочей программой дисциплины предусматривается текущий и промежуточный контроль результатов освоения.

### **Формы текущего контроля**

Текущий контроль успеваемости представляет собой проверку усвоения учебного материала, регулярно осуществляемую на протяжении курса обучения.

Текущий контроль результатов освоения дисциплины в соответствии с рабочей программой и тематическим планом происходит при использовании следующих обязательных форм контроля:

*– выполнение и защита практических заданий, решение задач*

*- проверка выполнения самостоятельной работы студентов,*

*- проверка выполнения контрольных работ.*

Во время проведения учебных занятий дополнительно используются следующие формы текущего контроля – *устный опрос, тестирование по темам отдельных занятий, групповая дискуссия.*

**Выполнение и защита лабораторных заданий, решение задач.** Лабораторные занятия проводятся с целью усвоения и закрепления результатов освоения дисциплины. В ходе занятий обучающиеся учатся *использовать изученные знания и применять различные методы решения задач, анализировать полученные результаты и делать выводы, опираясь на теоретические знания*.

### **Список лабораторных занятий:**

Приведен в таблице раздела 2.2.

### **Проверка выполнения самостоятельной работы.**

Самостоятельная работа направлена на самостоятельное освоение и закрепление результатов обучения.

Самостоятельная подготовка обучающихся по дисциплине предполагает

следующие виды и формы работы:

- подготовка к теоретическому опросу, проработка конспектов лекций, учебной и научно-исследовательской литературы

- поиск информации в Интернет ресурсах по теме задания;
- выполнение рефератов, докладов по теме задания;
- выполнение расчетно-графических работ, решение типовых задач;
- составление опорных конспектов;
- подготовка к тестированию;
- составление отчета решения исследовательских задач;
- составление сопровождающей документации;
- разработка программ, решение задач;
- $-$  разработка алгоритмов:
- выполнение индивидуального проектного задания;
- тестирование и отладка разработанного приложения.

Проверка выполнения контрольных работ. Контрольная работа (тест)

проводится с целью проверки результатов обучения и последующего анализа типичных ошибок и затруднений обучающихся в конце изучения темы или раздела.

### Варианты некоторых контрольных работ:

### Контрольная работа №1

#### Вариант 1

1. Напишите консольное приложение на языке C++, которое запрашивает у пользователя его имя, а потом выводит на экран приветствие. Например пользователь за запрос программы ввел имя Маша. Программа должна напечатать: Привет, Маша! Образец:

Введите ваше имя: Маша Привет, Маша!

- 2. Какие известные вам типы данных языка C++ позволяют обеспечить хранение и обработку целых чисел в диапазоне от -500 до +32000
- 3. Перечислите основные элементы блок-схем алгоритмов и опишите их назначение
- 4. Напишите на языке C++ функцию, возвращающую сумму чисел в диапазоне от 50 до 100.
- 5. Каким будет значение переменной **X** при выполнении следующего фрагмента программы: int  $A=10$ :

```
int B=20:
int X= A>B?A+B:A-B;
```
6.

```
-2+(1+2*(3-1))/2*3Вычислить:
```
- 7. Какие из чисел являются целыми? (5 12 7.0 -0.0 -67.9 1E3 45)
- 8. Имеется две переменные символьного типа а и b, содержащие произвольные символы. Запишите фрагмент программы, позволяющий вывести эти символы на экран в алфавитном порядке.
- 9. Нужно вывести на экран следующее:  $BEC = 56.2$  KT

значение веса храниться в переменной Х. Запишите оператор, позволяющий выполнить указанное лействие.

10. Чему будет равно значение переменной х и у после выполнения следующего фрагмента программы: float  $x = -6.7$ ;

```
float v = x/2;
if (x)=-10) \{x = x + 1; y = x + 2; \}else
           x = x-1;y = y-1;
```
Вариант 2

Образец:

1. Напишите консольное приложение на языке C++, которое запрашивает у пользователя его имя, а потом выводит на экран приветствие. Например пользователь за запрос программы ввел имя Маша. Программа должна напечатать: Маша, привет!

Введите ваше имя: Маша Маша, привет!

- 2. Какие известные вам типы данных языка C++ позволяют обеспечить хранение и обработку целых чисел в диапазоне от -50000 до + 312000
- 3. Приведите фрагмент блок-схемы алгоритма, реализующий ветвление в алгоритме.
- 4. Напишите на языке C++ функцию, возвращающую сумму чисел в диапазоне от -50 до 100 с использованием цикла с предусловием while.
- 5. Каким будет значение переменной Х при выполнении следующего фрагмента программы: int  $A=20$ ;

```
int B=10;
int X=AYB?A+B:A-B:
```
6.

Вычислить:  $-2+(1*2-(3-1))/(2*3)$ 

- 7. Какие из чисел являются числами с плавающей точкой? (5 12 7.0 -0.0 -67.9 1E3 45)
- 8. Имеется две переменные целого типа а и b, содержащие произвольные числа. Запишите фрагмент программы, позволяющий вывести эти числа на экран в порядке убывания.
- 9. Нужно вывести на экран следующее: Маше 19 лет

значение возраста (19) храниться в переменной Х. Запишите оператор, позволяющий выполнить указанное действие.

10. Чему будет равно значение переменной х и у после выполнения следующего фрагмента программы: float  $x = -6.7$ ;

float  $y = x/2$ ; if  $(x>=10)$   $\{x = x + 1; y = x + 2; \}$ else  $x = x-1;$  $y = y-1;$ 

#### Вариант 3

1. Напишите консольное приложение на языке C++, которое запрашивает у пользователя его возраст, а потом выводит на экран приветствие. Например пользователь за запрос программы ввел возраст 17. Программа должна напечатать: Ура! Тебе уже 17 лет! Образец:

Ввелите ваш возраст: 17 Ура! Тебе уже 17 лет!

- 2. Какие известные вам типы данных языка C++ позволяют обеспечить хранение и обработку чисел в диапазоне от -50000.0 до + 3120.00
- 3. Приведите фрагмент блок-схемы алгоритма, реализующий в алгоритме цикл.
- 4. Напишите на языке C++ функцию, возвращающую произведение чисел в заданном диапазоне от а до b. Значения параметров а и b должны передаваться в функцию.
- 5. Каким будет значение переменной Х при выполнении следующего фрагмента программы:

```
int A=20;
int B=10:int X = A > (B + 10) ?A*B:A--;
```

```
Запишите на языке С++ ви
```

$$
Bipaxenue
$$
\n
$$
\frac{1}{\left(\frac{f}{k-1} - \frac{f^3}{5+4k}\right) \cdot k}
$$

 $\overline{1}$ 

6.

- 7. Какие из значений являются символьными константами, а какие строковыми? ('5' "12" '7' "0.0 - $0.0$ " -67.9 1E3 "45")
- 8. Имеется две переменные целого типа а и b, содержащие произвольные числа. Запишите фрагмент программы, позволяющий вывести эти числа на экран, а также произведение этих чисел.
- 9. Нужно вывести на экран следующее: До пункта назначения Воткинск осталось 19 км Название пункта хранится в строке с именем пр, а расстояние в переменной г. Запишите оператор, позволяющий выполнить указанное действие.
- 10. Чему будет равно значение переменной х и у после выполнения следующего фрагмента программы: float  $x = 1$ ;

float  $y = 2$ ; if  $(x != y)$   $\{x = y; y = x; \}$ else  $x = x-1;$  $y = y-1;$ 

Вариант 4

1. Напишите консольное приложение на языке C++, которое запрашивает у пользователя его возраст, а потом выводит на экран приветствие. Например пользователь за запрос программы ввел возраст 17. Программа должна напечатать: Ура! Тебе скоро 18 лет!

Образец:

Введите ваш возраст: 17 Ура! Тебе скоро 18 лет!

- 2. Перечислите все переменные целого типа в указанном фрагменте программы: short i; unsigned long d; float r; char t[20]; int  $f$ , j; bool b; int\* e;
- 3. Приведите фрагмент блок-схемы алгоритма, реализующий в алгоритме линейную последовательность действий.
- 4. Напишите на языке C++ функцию, возвращающую сумму чисел в заданном диапазоне от а до b. Значения параметров а и b должны передаваться в функцию.
- 5. Каким будет значение переменной Х при выполнении следующего фрагмента программы: int  $A=20$ ;

```
int B=10:
int X= A>B?A-B:A--;
```
 $6<sub>l</sub>$ 

```
Запишите на языке C++ выражение (a+b)\cdot \frac{1}{a+b}+3c
```
- 7. Какие из значений являются символьными константами, а какие строковыми? ( '5' "TRUE"  $47'$ "0.0" '- ' "0.0" -67.9 1E3 "45")
- 8. Имеется две переменные целого типа а и b, содержащие произвольные числа. Запишите фрагмент программы, позволяющий вывести эти числа на экран, а также произведение этих чисел.
- 9. Нужно вывести на экран следующее: BAW CYET: 200 Значение счета (200) содержится в переменной Х. Запишите оператор, позволяющий выполнить указанное действие.
- 10. Чему будет равно значение переменной х и у после выполнения следующего фрагмента программы:

float  $x = 1$ ; float  $y = 2$ ; if  $(x=y)$   $\{x = y; y =x; \}$ else  $x = x-1;$  $y = y-1;$ 

Вариант 5

1. Напишите консольное приложение на языке C++, которое запрашивает у пользователя два числа, а потом выводит на экран их разность. Например пользователь за запрос программы ввел числа 5 и 7. Программа должна напечатать: 5-7=-2

```
Образец:
```

```
Введите два числа а и b: 5 7
5 - 7 = -2
```
2. Перечислите все переменные вешественного типа в указанном фрагменте программы: short i; unsigned long d; float r; char t[20];

```
int f, j; bool b; int* e;
```
- 3. Приведите блок-схему алгоритма для задачи, указанной в вопросе 1,
- 4. Напишите на языке C++ функцию, возвращающую сумму чисел в заданном диапазоне от а до b. Значения параметров а и b должны передаваться в функцию. Для реализации алгоритма использовать цикл do.. while
- 5. Каким будет значение переменной Х при выполнении следующего фрагмента программы: int  $A=20$ ;

```
int B=10;
int X = A > B?A++:A--;
```

```
6.
```

```
Запишите на языке C++ выражение a+b \cdot \frac{1}{a-b} + 3c
```
- 7. Какие из значений являются логическими константами (5 "true" false '7' "0.0" '- ' "0.0"  $-67.9$ TRUE 1E3 "45")
- 8. Имеется две переменные целого типа а и b, содержащие произвольные числа. Запишите фрагмент программы, позволяющий вывести эти числа на экран, а также сумму квалратов этих чисел.
- 9. Нужно вывести на экран следующее: BAIL CYET: 200 OYKOB

Значение счета (200) содержится в переменной Х. Запишите оператор, позволяющий выполнить указанное действие.

10. Чему будет равно значение переменной х и у после выполнения следующего фрагмента программы: float  $x = 1$ ; float  $y = 2$ ;

if  $(x==y)$   $\{x = y; y = x; \}$ else  $x = x-1;$  $y = y-1;$ 

Вариант б

1. Напишите консольное приложение на языке C++, которое запрашивает у пользователя два числа, а потом выводит на экран их сумму. Например пользователь за запрос программы ввел числа 5 и 7. Программа должна напечатать: 5+7=12

Образец:

```
Ввелите лва числа а и b: 5 7
5 + 7 = 12
```
- 2. Какие известные вам типы данных языка C++ позволяют обеспечить хранение и обработку целых чисел в диапазоне от 500 до + 62000
- 3. Приведите фрагмент блок-схемы алгоритма, реализующий ветвление в алгоритме.
- 4. Напишите на языке C++ функцию, возвращающую произведение чисел в заданном диапазоне от а до b. Значения параметров а и b должны передаваться в функцию.
- 5. Каким будет значение переменной Х при выполнении следующего фрагмента программы: int  $A=20$ ;

int  $B=10$ ;

```
int X = A > B?A++:A--:
```
 $\frac{1}{\left(\frac{f}{k-1}-\frac{f^3}{5+4k}\right)\cdot k}$ Запишите на языке C++ выражение -

- 7. Какие из значений являются символьными константами, а какие строковыми? ('5' "12" '7' "0.0 - $0.0$ " -67.9 1E3 "45")
- 8. Имеется две переменные целого типа а и b, содержащие произвольные числа. Запишите фрагмент программы, позволяющий вывести эти числа на экран, а также сумму квадратов этих чисел.
- 9. Нужно вывести на экран следующее: BAW CYET: 200

Значение счета (200) содержится в переменной Х. Запишите оператор, позволяющий выполнить указанное действие.

10. Чему будет равно значение переменной х и у после выполнения следующего фрагмента программы: float  $x = 1$ ; float  $y = 2$ ;

```
if (x==y) \{x = y; y = x; \}else
          x = x+1;y = y+1;
```
Вариант 7

1. Напишите консольное приложение на языке C++, которое запрашивает у пользователя два числа, а потом выводит на экран их произведение. Например пользователь за запрос программы ввел числа 5 и 7. Программа должна напечатать:  $5*7=35$ 

Образец:

```
Ввелите лва числа а и b: 5 7
5*7=35
```
- 2. Какие известные вам типы данных языка C++ позволяют обеспечить хранение и обработку целых чисел в диапазоне от 0 до 255?
- 3. Приведите фрагмент блок-схемы алгоритма, реализующий цикл в алгоритме.
- 4. Напишите на языке C++ функцию, возвращающую произведение чисел в заданном диапазоне от а до b с шагом 2. Значения параметров а и b должны передаваться в функцию.
- 5. Каким будет значение переменной **X** при выполнении следующего фрагмента программы:

```
int A=0;
int B=0:
int X= A>B?A++: A--;
```
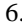

Запишите на языке C++ выражение  $\frac{f^3}{\left(\frac{f}{k-1} - \frac{f^3}{5+4k}\right) \cdot k}$ 

- 7. Какие из значений являются целыми константами (5 5.2 -1.7E-5 43 0123 -1.1 0х95)
- 8. Имеется две переменные целого типа а и b, содержащие произвольные числа. Запишите фрагмент программы, позволяющий вывести эти числа на экран, а также разность квадратов этих чисел.
- 9. Нужно вывести на экран следующее: BAW CYET: 200

200 должно быть напечатано с новой строки. Значение счета (200) содержится в переменной Х. Запишите оператор, позволяющий выполнить указанное действие.

10. Чему будет равно значение переменной х и у после выполнения следующего фрагмента программы:

```
int x = 1; int y = 2;
if (x == y) \{x = ++y; y =++x; \}\rho] g\rhox++++y;
```
6.

### Контрольная работа №2 Вариант 1

- 1. Опишите указатель на переменную типа int. Разместите в динамической памяти такую переменную и присвойте ей произвольное значение. Освободите память, занимаемую данной переменной.
- 2. Пусть имеется следующее описание: double F; Что вернет следующее выражение: &F?
- 3. Вам необходимо разместить в памяти динамический одномерный массив из n элементов типа int, заполнить его возрастающими значениями от 0 до n-1. Напишите фрагмент программы, которая выполняет данные действия. Значение n необходимо запросить от пользователя.
- $4.$ Что будет напечатано на экране после выполнения следующего фрагмента программы?

int main() { int \*e; int c = 543; e=&c; (\*e)++; cout << c;}

- 5. Опишите структуру на с++, позволяющую хранить следующую информацию о печатающем устройстве: модель устройства (до 20 символов), год выпуска (целое число), серийный номер (до 10 символов), скорость печати листов/мин (целое число), наличие встроенного wifi модуля (логическое значение).
- 6. Напишите фрагмент программы, которая открывает текстовый файл, считывает из него два целых числа и выводит на экран их произведение.
- 7. Пусть заголовок растрового файла располагается в самом начале файла и описан следующей структурой:

struct GF { int width; // ширина изображения int height; // высота изображения char colors; // кол-во цветов bool compression; // true – изображение сжато, false – не сжато.

 $\cdot$ 

Приведите фрагмент программы, считывающей из файла эту информацию и выводящей на экран характеристики этого изображения.

- 8. Какой из потоков позволяет считывать вводимые данные с клавиатуры?
	- a) cin  $\overline{6}$ ) cout  $\overline{B}$ ) if stream г) of stream д) fstream
- 9. Прототип функции описан следующим образом: void myfunc (int a, char b, int c=0, double  $d = 5.0$ );

какие из вариантов вызова функции являются правильными?

- a) int x=myfunc $(12, 'd');$
- $\delta$ ) myfunc $(2, t')$ ;
- $\mu$ ) myfunc(2,'t',5,5);
- $r)$  myfunc(2);
- 10. Напишите фрагмент программы, выводящей на экран количество символов «А», находящихся в текстовом файле.

#### Вариант 2

- 1. Опишите указатель на переменную типа double. Разместите в динамической памяти такую переменную и присвойте ей значение, хранящейся в другой переменной. Освободите память, занимаемую данной переменной.
- 2. Пусть имеется следующее описание: double \*F; Что содержится в переменной F? Что содержится в  $*F?$
- 3. Вам необходимо разместить в памяти динамический одномерный массив из n элементов типа short, заполнить убывающими значениями от n до 1. Напишите фрагмент программы, которая выполняет данные действия. Значение n необходимо запросить от пользователя.
- $4.$ Что будет напечатано на экране после выполнения следующего фрагмента программы?

int main() { int \*e; int c = 500; e=&c; c++; cout << \*e; }

- 5. Опишите структуру на c++, позволяющую хранить следующую информацию о студенте: ФИО (до 40 символов), год рождения (целое число), номер зачетной книжки (до 10 символов), Пол (символьное значение М или Ж), статус студента (отчислен или не отчислен) (логическое значение).
- 6. Напишите фрагмент программы, которая открывает текстовый файл, записывает в него два целых числа и выводит на экран их разность.
- 7. Пусть заголовок растрового файла располагается в самом начале файла и описан следующей структурой:

struct  $F1 \}$ 

int w; // ширина изображения

int h; // высота изображения

char BitsPerPixel; // кол-во бит, необходимых для представления цвета точки

bool compression: // true – изображение сжато, false – не сжато.

 $\cdot$ 

Приведите фрагмент программы, считывающей из файла эту информацию и выводящей на число байт, необходимых для хранения растровых данных такого изображения. BitsPerPixel может принимать значения 1, 4, 8, 16, 24, 32

- 8. Какой из потоков позволяет записывать данные в файл?
	- a) cin  $\overline{6}$ ) cout  $\overline{B}$ ) if stream г) of stream д) fstream
- 9. Прототип функции описан следующим образом: int myfunc (int a=0, char b='0', int c=0, double  $d = 5.0$ ); какие из вариантов вызова функции являются правильными?
	- a) int  $x=myfunc(12,'d')$ ;

$$
\overrightarrow{6}
$$
) int  $y = \text{myfunc}(2, t')$ 

- $\mu$ ) int z = myfunc(2,'t',5,5);
- $r)$  int t = myfunc();
- 10. Напишите фрагмент программы, выводящей на экран количество символов пробела, находящихся в текстовом файле.

#### Вариант 3

- 1. Опишите указатель на символьную переменную. Разместите в динамической памяти такую переменную и присвойте ей произвольное значение. Опишите другой указатель на символьную переменную и сделайте так, чтобы оба эти указателя ссылались на одну и ту же выделенную ячейку памяти.
- 2. Пусть имеется следующее описание: double \*F, \*P; Выделите память под динамические переменные, инициализируйте их начальными значениями и напечатайте на экране сумму этих значений
- 3. Вам необходимо разместить в памяти динамический одномерный массив из n элементов типа char, заполнить убывающими значениями от n до 1 (n <= 255). Напишите фрагмент программы, которая выполняет данные действия. Значение n необходимо запросить от пользователя.
- 4. Что будет напечатано на экране после выполнения следующего фрагмента программы?

int main() { int \*e; int c = 500; e=&c; c++; cout << \*e-1; }

- 5. Опишите структуру на с++, позволяющую хранить следующую информацию об автомобиле: модель (до 20 символов), год выпуска (целое число), гос. номер (до 10 символов), цвет (до 10 символов), мощность двигателя (вещественное число).
- 6. Напишите фрагмент программы, которая открывает текстовый файл, и записывает в него массив вещественных чисел. Размер массива определите самостоятельно.
- 7. Какие способы открытия потока для чтения данных из файлы вы знаете? Приведите пример открытия файла для чтения в двоичном формате. Какие функции чтения данных из этого файла вы знаете? Приведите пример.
- 8. Какой из потоков позволяет вывести данные на экран? a) cin  $\overline{6}$ ) cout  $\overline{B}$ ) if stream  $\Gamma$ ) of stream д) fstream
- 9. Приведите общий алгоритм действий, необходимых для работы с файлом.
- 10. Напишите фрагмент программы, выводящей на экран количество слов, находящихся в текстовом файле. Предполагается, что знаки препинания отсутствуют.

#### Вариант 4

- 1. Что такое указатель? Приведите примеры указателей. Каков алгоритм работы с указателями?
- 2. Пусть имеется следующее описание: char \*i, \*j; Выделите память под динамические переменные, инициализируйте их начальными значениями и напечатайте на экране эти значениг.
- 3. Вам необходимо разместить в памяти динамический одномерный массив из n элементов типа float, заполнить убывающими значениями от с шагом 0,1. Напишите фрагмент программы, которая выполняет данные действия. Значение n необходимо запросить от пользователя.
- 4. Что будет напечатано на экране после выполнения следующего фрагмента программы?

int main() { int \*e; int c = 500; e=&c; c++; cout << \*e<<c; }

- 5. Опишите структуру на с++, позволяющую хранить следующую информацию о городе: Название (до 20 символов), год основания (целое число), количество жителей (целое число), является ли город столицей субъекта России (логическое значение).
- 6. Напишите фрагмент программы, которая открывает текстовый файл, и считывает из него в массив 10 вещественных чисел и выводит их на экран.
- 7. Какие способы открытия потока для записи данных в файл вы знаете? Приведите пример открытия файла для чтения в текстовом формате. Какие функции чтения данных из этого файла вы знаете? Приведите пример.
- 8. Какой из потоков позволяет прочитать данные из файла? a) cin  $\overline{6}$ ) cout  $\overline{B}$ ) if stream r) of stream  $\pi$ ) fstream
- 9. Приведите общий алгоритм действий, необходимых чтения данных из файла.
- 10. Напишите фрагмент программы, выводящей на экран слова, находящиеся в текстовом файле. Предполагается, что знаки препинания отсутствуют.

# Контрольная работа №3

### Вариант 1

- 1. В программировании связанный список это:
	- а. Список динамических элементов, связанных определенной последовательностью их программной обработки и отображения на экране
	- b. динамическая структура данных, которая представляет собой цепочку записей-узлов, в которой каждая запись содержит основные данные и ссылку на следующую запись в непочке.
	- с. динамическая структура данных, которая представляет собой цепочку записей-узлов, в которой каждая запись может содержать ссылку на следующую запись в цепочке
	- d. Список динамических элементов, способных хранить как числовые, так и строковые данные, и дающий простой механизм их сохранения в файле и чтения из файла.
- 2. Связные списки бывают:
	- а. односвязные линейные списки;
	- **b.** односвязные циклические списки;
	- с. односвязные нелинейные списки:
	- d. двусвязные линейные списки;
	- е. двусвязные циклические списки.
	- f. двусвязные нелинейные списки.
	- g. трехсвязные линейные списки
	- h. трехсвязные циклические списки
	- і. трехсвязные нелинейные списки
- 3. В чем преимущества связанных списков по сравнению с обычными динамическими массивами?
	- а. для хранения данных в связанном списке требуется меньший объем памяти
	- b. доступ к произвольному элементу осуществляется быстрее
	- с. в связанном списке можно легко добавлять новые элементы и удалять ненужные практически без ограничений
	- d. в отличие от массива, можно получить доступ к любому элементу в связанном списке по его индексу.
	- е. преимуществ нет никаких
- 4. В чем преимущество массива по сравнению со связанным списком?
	- а. для хранения данных в массиве при прочих равных условиях требуется меньший объем памяти
	- b. в массиве можно легко добавлять новые элементы и удалять ненужные практически без ограничений
	- с. доступ к произвольному элементу массива осуществляется быстрее, чем к элементу в связанном списке
	- d. в отличие от связанного списка, в массиве можно получить доступ к любому элементу по его индексу
- е. преимуществ нет никаких
- 5. Необходимо хранить следующие данные о кабинетах: Номер, Плошаль, Количество окон, Количество розеток, Количество радиаторов отопления. Опишите структуру элемента связанного однонаправленного линейного списка, позволяющего хранить данные о произвольном количестве таких кабинетов.
- 6. Объявите указатель на начало списка из задания №5.

7. В чем основное отличие структур данных «стек» и «очередь»?

- стек является частным случаем связанного списка, а очередь нет.  $\mathbf{a}$
- очередь является частным случаем связанного списка, а стек нет.  $h_{\cdot}$
- $\mathbf{c}$ . очередь использует для доступа к элементам принцип FIFO, добавление элемента производится в конец очереди, а извлечение - из начала очереди
- d. стек использует для доступа к элементам принцип FIFO, добавление элемента производится в конец стека, а извлечение - из начала стека
- e. очередь использует для доступа к элементам принцип LIFO, добавление и извлечение элемента возможно только в вершине очереди.
- f. стек использует для доступа к элементам принцип LIFO, добавление и извлечение элемента возможно только в вершине стека
	- Сколько элементов может содержать стек?
- $10$  $\mathbf{a}$ 100  $\mathbf{h}$ 1000  $\mathbf{c}$ . 10000  $\mathbf{d}$
- все варианты верны e.
- f. все варианты не верны
- 9. Пусть линейный связанный список описан следующим образом:

```
struct sList
\{ int x;double v:
   bool z:sList next;
\};
```
- а. укажите хранимые данные, укажите где указатель на следующий элемент.
- b. объявите переменную F, указывающую на начало такого списка
- с. создайте новый элемент такого списка, выделите под него память и присвойте полям с данными какие-либо значения. Поместите его в начало списка.
- d. создайте еще один элемент этого списка и сделайте его первым в списке. Присвойте произвольные значения полям данных этого элемента.
- е. Что означает выражение F->next
- $f_{\cdot}$

8.

- 
- g. Чему равно значение F->v
- h. Чему равно значение  $F \rightarrow$ next $\rightarrow$ х
- 10. Запишите фрагмент программы, позволяющей вывести на экран все элементы списка, структура которого описана в задании 9, поле z которого равно true. Предполагается, что список может содержать произвольное количество элементов.

 $\mathcal{P}$ 

# Контрольная работа №4

### 1 вариант

1) К основному типу данных языка C++ не относят:

a) char  $\delta$ ) int

 $\sigma$ ) bool  $\sigma$ ) string

2) Операция вида «+=» называется:

а) простым присваиванием

б) составным присваиванием

в) логическим сложением

Чему равно значение F->next->next?

г) логическим равенством

3) Для управления потоковым вводом-выводом используется заголовочный файл:

a) stdio  $\overline{6}$ ) conio

B) iostream  $\Gamma$ ) math

4) Именованный участок памяти, в котором хранится значение определенного типа, называется:

а) илентификатором б) константой в) файлом г) переменной

5) Квадрат числа х2 записывается в C++ как функция: a)  $x^2$  6) sqr(x)  $r)$  pow(x,2)  $\mathbf{B}$ ) sqrt $(2)$ 

6) Стандартная функция ввода в  $C++$  имеет вид: a) printf

 $(6)$  scanf  $\overline{B}$ ) inputf  $\Gamma$ ) writef

7) Символ строки форматов для перевода строки при выводе:

- a)  $\mathbf{b}$  $6) \n\mid n$
- $B)$  \t  $\Gamma$  \r

8) Виртуальный канал связи для передачи данных называется: а) функцией б) переменной в) потоком

г) компиляцией

9) Условный оператор в C++ имеет следующую структуру: а) if (условие) оператор 1; else оператор 2;

б) if условие оператор 1 else оператор 2;

в) if (условие) then оператор 1 else оператор 2; г) if условие do оператор 1 elseif оператор 2;

10) Оператор цикла с постусловием:

a) for (начальные присваивания; выражение; приращение) оператор: б) while (выражение) оператор;

в) do оператор while (выражение); г) goto метка;

# 2 вариант

1) Какой спецификатор данных не определен в C++:

a) double  $6$ ) short

 $\alpha$ ) long  $\Gamma$ ) signed

2) Операция вида а=b=с называется:

а) составным присваиванием

б) множественным присваиванием

в) простым преобразованием

г) логическим равенством

3) Для управления стандартным вводом-выводом используется заголовочный файл:

- a) stdio
- $6$ ) conio
- B) iostream
- $r)$  math

4) Величина, которая не изменяет своего значения в процессе выполнения программы, называется:

а) идентификатором

б) константой

в) файлом

г) переменной

5) Модуль вещественного числа в C++ обозначается:

- $6$ ) abc a) abs
- B) fabs r) modul

6) Стандартная функция вывода в C++ имеет вид: a) printf  $\delta$ ) scanf  $\bf{B}$ ) input  $\bf{r}$ ) writef

7) Символ строки форматов для табуляции при выводе:

a)  $\mathbf{b}$  $6) \n\mid n$  $B)$  \t  $\Gamma$  \r

8) Потоковые операции для ввода-вывода имеют вид: a)  $<<$  >>6) { }  $B)(0)$   $\Gamma$  % &

9) Оператор множественного выбора в C++ имеет вид: a) select  $6$ ) case  $\bf{B})$  include  $\bf{\Gamma})$  switch

10) Оператор цикла с предусловием:

a) for (начальные присваивания; выражение; приращение) оператор; б) while (выражение) оператор;

в) do оператор while (выражение); г) goto метка

# а. Форма промежуточной аттестации

Промежуточная аттестация по дисциплине- дифференцированный зачет в 5 семестре, экзамен в 6 семестре.

Обучающиеся допускаются к сдаче дифференцированного зачета и экзамена при выполнении всех видов самостоятельной работы, практических и контрольных работ, предусмотренных рабочей программой дисшиплины.

# Перечень вопросов для проведения промежуточной аттестации:

Залания к промежуточной аттестации

Теоретическая часть.

1. Что понимается под термином язык программирования? Что называется исходным кодом программы? Что такое интерпретатор и компилятор?

- 2. Что называется алгоритмом? Что такое алгоритмизация? Основные требования к составлению алгоритмов. Основные этапы разработки программы
- 3. Основные алгоритмические структуры (линейная последовательность действий, ветвление, циклы). Их назначение. Примеры применения.
- 4. Графическое представление алгоритмов. Блок-схемы. Назначение блок-схем. Достоинства и недостатки представления алгоритмов в виде блок-схем.
- 5. Алфавит языка С++. Переменные. Правила составления имен переменных. Основные типы данных языка С++, их назначение. Тип данных auto. Особенности использования.
- 6. Основные сведения об операциях в языке С++. Операция sizeof(). Приоритет выполнения операций. Выражения. Правила составления выражений.
- 7. Описание переменных. Директива #define. Модификатор const. Оператор присваивания. Тернарная операция «?».
- 8. Арифметические операции. Операции отношения. Логические операции. Битовые операции. Арифметические сдвиги. Бинарные и унарные операции.
- 9. Общие сведения об операторах языка С++. Простой оператор. Составной оператор. Область видимости переменных. Метки в С++. Оператор безусловного перехода goto.
- 10. Общая структура программы на языке С++. Назначение разделов программы. Функция main. Пример простой программы.
- 11. Условный оператор. Назначение условного оператора. Структура условного оператора. Разновидности условного оператора.
- 12. Оператор выбора switch. Назначение. Отличие от условного оператора. Примеры использования. «Подводные камни» и ошибки при использовании оператора выбора.
- 13. Циклы в С++. Назначение циклов. Типы циклов. Цикл с предусловием while. Операторы break и continue.
- 14. Циклы в С++. Назначение циклов. Типы циклов. Цикл с постусловием do … while.
- 15. Циклы в С++. Назначение циклов. Типы циклов. Цикл с параметром for.
- 16. Структурированные типы данных. Массивы. Одномерные и многомерные массивы. Как в памяти располагается многомерный массив? Правила формирования индексов элементов массивов. Выход индекса за границы массивов, последствия этого и как избежать?
- 17. Структурированные типы данных. Цепочки (массивы) символов (строки). Представление строки в памяти. Операции со строками. Присваивание строк, сравнение строк, копирование строк и т.д. Управляющие символы.
- 18. Структурированные типы данных.Структуры. Описание структур. Назначение структур. Примеры стуктур.
- 19. Функции в С++. Назначение функций. Описание функций, реализация функций. Имя функции. Тип возвращаемого результата. Параметры функции. Возврат результата из функции.
- 20. Прототипы функций. Назначение. Параметры по умолчанию и правила их применения. Перегрузка функций. Назначение перегрузки. Правила перегрузки.
- 21. Передача аргументов в функцию. Передача по значению. Передача по ссылке. В чем разница в механизме и в описании аргументов, передаваемых по ссылке и по значению? Передача массивов в функции.
- 22. Динамическая память (куча). Указатели в С++. Назначение указателей. Определение указателей. Типы указателей. Операция разадресации. Адресная арифметика. Специальное значение NULL.
- 23. Операции с динамической памятью. Динамические переменные. Операции выделения и освобождения памяти (new и delete). Алгоритм работы с динамической памятью.
- 24. Динамические массивы. Одномерные динамические массивы, Двухмерные динамические массивы. Особенности и основные приемы работы.
- 25. Ввод-вывод в консоль в С++. Стандартные потоки ввода-вывода cin и cout. Правила использования. Основные операции ввода вывода.
- 26. Обработка событий клавиатуры в консольном приложении. Получение кода нажатой клавиши. Получение расширенного кода клавиши (например клавиши управления курсором, функциональные клавиши). Как определить была ли нажата какая –либо клавиша на клавиатуре, или нет?
- 27. Потоковый ввод-вывод в файлы. Потоки ifstream, ofstream, fstream. Их назначение и отличие. Типовая процедура работы с файлом (чтение, запись), последовательность действий.
- 28. Основные методы для работы с файловыми потоками. Методы open(), close(), eof(), seekg(), tellg, get(), getline(), read(), write(). Режимы доступа к файлу.
- 29. Типы файлов. Текстовые файлы, бинарные файлы. Отличия в работе с этими файлами. Методы чтения и записи данных в бинарный файл.
- 30. Понятие исключения (exception) в программе. Причины возникновения исключений. Обработка исключений. Операторы try…catch. Оператор throw.
- 31. Алгоритмы обработки данных. Поиск данных в массиве. Поиск данных в несортированном массиве. Поиск данных в сортированном массиве.
- 32. Алгоритмы обработки данных. Сортировка данных. Назначение сортировки. Алгоритмы сортировки. Пузырьковая сортировка.
- 33. Алгоритмы обработки данных. Сортировка данных. Назначение сортировки. Алгоритмы сортировки. Выборочная сортировка.
- 34. Алгоритмы обработки данных. Сортировка данных. Назначение сортировки. Алгоритмы сортировки. Быстрая сортировка (quick sort).
- 35. Алгоритмы обработки данных. Парсинг строк. Для чего это нужно? Особенности парсинга. Пример парсинга строки.
- 36. Понятие рекурсии. Рекурсивные алгоритмы. Примеры рекурсивных алгоритмов. Достоинства и недостатки рекурсивных алгоритмов.
- 37. Динамические структуры данных. Списки. Линейные списки. Циклические списки. Однонаправленные и двунаправленные списки. Назначение и область применения списков. Достоинства и недостатки списков.
- 38. Динамические структуры данных. Стеки. Особенности организации стеков. Область применения стеков. Достоинства и недостатки стеков.
- 39. Динамические структуры данных. Очереди. Особенности организации очереди. Область применения очереди. Достоинства и недостатки очереди.
- 40. Понятие ООП. Класс. Объект. Инкапсуляция. Наследование. Полиморфизм. Приведите пример класса и иерархии классов.
- 41. Стандартная контейнерные классы. Строки (string), достоинства и недостатки по сравнению с массивами символов (char[]). Описание строк. Основные операции и методы работы со строками.
- 42. Стандартная контейнерные классы array, list, vector. Создание и использование данных контейнеров. Понятие итератора. Назначение итераторов. Доступ к элементам, добавление, вставка, удаление и изменение элементов.
- 43. Ассоциативный контейнер map. Назначение. Что такое ключ, что такое значение. Добавление и вставка элементов в контейнер. Удаление элементов. Доступ к элементу по ключу.
- 44. Ассоциативный контейнер multimap. Назначение. Отличие от map. Что такое ключ, что такое значение. Добавление и вставка элементов в контейнер. Удаление элементов. Доступ к элементу по ключу.
- 45. Основы создания многопоточных приложений. Понятие процесса и потока. Что такое поток (thread) в плане многозадачности? Как создать поток в своей программе? Как запустить фрагмент кода в программе в отдельном потоке? Как дождаться завершения потока? Когда использования многопоточности оправдано в программе?

# Практическая часть

11. Напишите консольное приложение на языке С++, которое запрашивает у пользователя его имя, а потом выводит на экран приветствие. Например пользователь за запрос программы ввел имя **Маша**. Программа должна напечатать:

#### **Привет, Маша!**  $O_{\mathbf{C}}$

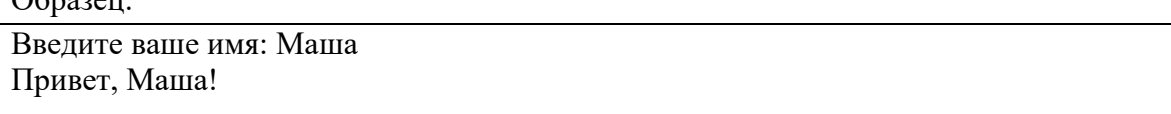

- 12. Напишите на языке  $C++$  функцию, возвращающую сумму чисел в диапазоне от 50 до 100.
- 13. Имеется две переменные символьного типа a и b, содержащие произвольные символы. Запишите фрагмент программы, позволяющий вывести эти символы на экран в алфавитном порядке.
- 14. Напишите на языке С++ функцию, возвращающую сумму чисел в диапазоне от -50 до 100 с использованием цикла с предусловием while.
- 15. Каким будет значение переменной **X** при выполнении следующего фрагмента программы:

```
int A=20;
int B=10;
int X=A>B?A+B:A-B;
```
- 16. Имеется две переменные целого типа a и b, содержащие произвольные числа. Запишите фрагмент программы, позволяющий вывести эти числа на экран в порядке убывания.
- 17. Напишите консольное приложение на языке С++, которое запрашивает у пользователя его возраст, а потом выводит на экран приветствие. Например пользователь за запрос программы ввел возраст 17. Программа должна напечатать: **Ура! Тебе уже 17 лет!**

Образец:

Введите ваш возраст: 17 Ура! Тебе уже 17 лет!

- 18. Напишите на языке C++ функцию, возвращающую произведение чисел в заданном диапазоне от а до b. Значения параметров а и b должны передаваться в функцию.
- 19. Каким будет значение переменной Х при выполнении следующего фрагмента программы:
	- int  $A=20$ ;
	- int  $B=10$ :
- 20. int X=A>(B+10) ?A\*B:A--;
- 21. Напишите на языке C++ функцию, возвращающую сумму чисел в заданном диапазоне от а до b. Значения параметров а и b должны передаваться в функцию.
- 22. Напишите консольное приложение на языке  $C++$ , которое запрашивает у пользователя два числа, а потом выводит на экран их сумму. Например пользователь за запрос программы ввел числа 5 и 7. Программа должна напечатать:  $5 + 7 = 12$

Образец:

Введите два числа а и b: 5 7  $5 + 7 = 12$ 

23. Напишите консольное приложение на языке  $C++$ , которое запрашивает у пользователя два числа, а потом выводит на экран их произведение. Например пользователь за запрос программы ввел числа 5 и 7. Программа должна напечатать:  $5*7=35$ 

Образец:

Введите два числа а и b: 5 7  $5*7=35$ 

- 24. Опишите указатель на переменную типа int. Разместите в динамической памяти такую переменную и присвойте ей произвольное значение. Освободите память, занимаемую данной переменной.
- 25. Вам необходимо разместить  $\mathbf{B}$ памяти динамический одномерный массив из n элементов типа int, заполнить его возрастающими значениями от 0 до n-1. Напишите фрагмент программы, которая выполняет данные действия. Значение n необходимо запросить от пользователя.
- 26. Опишите структуру на с++, позволяющую хранить следующую информацию о печатающем устройстве: модель устройства (до 20 символов), год выпуска (целое число), серийный номер (до 10 символов), скорость печати листов/мин (целое число), наличие встроенного wifi модуля (логическое значение).
- Напишите фрагмент программы, которая открывает текстовый 27. файл, считывает из него два целых числа и выводит на экран их произведение.
- 28. Пусть заголовок растрового файла располагается в самом начале файла и описан следующей структурой:

struct GF {

int width; // ширина изображения int height; // высота изображения char colors; // кол-во цветов bool compression; // true – изображение сжато, false – не сжато.

 $\}$ 

Приведите фрагмент программы, считывающей из файла эту информацию и выводящей на экран характеристики этого изображения.

- 29. Напишите фрагмент программы, выводящей на экран количество символов «А», нахоляшихся в текстовом файле.
- 30. Опишите указатель на переменную типа double. Разместите в динамической памяти такую переменную и присвойте ей значение, хранящейся в другой переменной. Освободите память, занимаемую данной переменной.
- 31. Вам необходимо разместить в памяти линамический одномерный массив из n элементов типа short, заполнить убывающими значениями от n до 1. Напишите фрагмент программы, которая выполняет данные действия. Значение n необходимо запросить от пользователя.
- Опишите структуру на с++, позволяющую хранить следующую 32. информацию о студенте: ФИО (до 40 символов), год рождения (целое число), номер зачетной книжки (до 10 символов), Пол (символьное значение М или Ж), статус студента (отчислен или не отчислен) (логическое значение).
- 33. Напишите фрагмент программы, которая открывает текстовый файл, записывает в него два целых числа и выводит на экран их разность.
- 34. Пусть заголовок растрового файла располагается в самом начале файла и описан следующей структурой:

struct F1 {

int w; // ширина изображения

int h; // высота изображения

char BitsPerPixel; // кол-во бит, необходимых для представления цвета точки

bool compression; // true – изображение сжато, false – не сжато.

 $\}$ :

Приведите фрагмент программы, считывающей из файла эту информацию и выводящей на число байт, необходимых для хранения растровых данных такого изображения. BitsPerPixel может принимать значения 1, 4, 8, 16, 24, 32

- 35. Опишите указатель на символьную переменную. Разместите в динамической памяти такую переменную и присвойте ей произвольное значение. Опишите другой указатель на символьную переменную и сделайте так, чтобы оба эти указателя ссылались на одну и ту же выделенную ячейку памяти.
- 36. Пусть имеется следующее описание: double \*F, \*P; Выделите память под динамические переменные, инициализируйте их начальными значениями и напечатайте на экране сумму этих значений.
- 37. Вам необходимо разместить памяти  $\mathbf{B}$ динамический одномерный массив из n элементов типа char, заполнить убывающими значениями от n до 1 (n <= 255). Напишите фрагмент программы, которая выполняет данные действия. Значение n необходимо запросить от пользователя.
- 38. Опишите структуру на с++, позволяющую хранить следующую информацию об автомобиле: модель (до 20 символов), год выпуска (целое число), гос. Пусть имеется следующее описание: char \*i, \*j; Выделите память под динамические переменные, инициализируйте их начальными значениями и напечатайте на экране эти значених.
- 39. Вам необхолимо разместить памяти линамический  $\mathbf{B}$ одномерный массив из n элементов типа float, заполнить убывающими значениями от с шагом 0,1. Напишите фрагмент программы, которая выполняет данные действия. Значение n необходимо запросить от пользователя.

40. Напишите фрагмент программы, которая открывает текстовый файл, и записывает в него массив вещественных чисел. Размер массива определите самостоятельно.

- 41. Напишите фрагмент программы, выводящей на экран количество слов, находящихся в текстовом файле. Предполагается, что знаки препинания отсутствуют.
- 42. Спишите структуру на c++, позволяющую хранить следующую информацию о городе: Название (до 20 символов), год основания (целое число), количество жителей (целое число), является ли город столицей субъекта России (логическое значение).
- 43. Напишите фрагмент программы, которая открывает текстовый файл, и считывает из него в массив 10 вещественных чисел и выводит их на экран.
- 44. Напишите фрагмент программы, выводящей на экран слова, находящиеся в текстовом файле. Предполагается, что знаки препинания отсутствуют.
- 45. Напишите фрагмент программы, позволяющей найти заданное число в целочисленном массиве. Искомое число запросите у пользователя с клавиатуры.
- 46. Создайте контейнер vector из элементов типа string. Организуйте добавление текстовых строк, введенным пользователем с клавиатуры в данный контейнер.
- 47. Напишите программу, печатающую на экране все четные числа из целочисленного массива.
- 48. Напишите программу, печатающую на экране все нечетные числа из целочисленного массива.
- 49. Напишите программу, печатающую на экране количество четных чисел из целочисленного массива.
- 50. Напишите программу, печатающую на экране количество четных чисел из целочисленного массива.
- 51. Дан двумерный целочисленный массив. Инициализируйте его начальными значениями. Необходимо найти сумму всех его элементов.
- 52. Дан двумерный целочисленный массив. Инициализируйте его начальными значениями, как положительными, так и отрицательными. Выведите его на экран таким образом, чтобы неотрицательные значения выводились без изменения, а отрицательные – нулевым значением «0».
- 53. Дан одномерный целочисленный массив. Замените все положительные четные значения массива соответствующими им отрицательными значениями, а отрицательные нечетные – соответствующими положительными значениями.
- 54. Найдите максимальное число в одномерном целочисленном массиве и выведите его на экран.

# **b. Система оценивания комплекта ФОС текущего контроля и промежуточной аттестации**

При оценивании контрольной, практической и самостоятельной работы обучающегося учитывается следующее:

*- качество выполнения практической части работы;*

*-качество устных ответов на контрольные вопросы при защите самостоятельной или практической работы.*

При оценивании ответа на вопросы дифференцированного зачета и экзамена учитывается следующее:

*-качество устных ответов на вопросы.*

Каждый вид работы оценивается по пятибальной шкале.

«5» (отлично) – за глубокое и полное овладение содержанием учебного материала, в котором обучающийся свободно и уверенно ориентируется; за умение практически применять теоретические знания, высказывать и обосновывать свои суждения. Оценка «5» (отлично) предполагает грамотное и логичное изложение ответа.

«4» (хорошо) – если обучающийся полно освоил учебный материал, владеет научно-понятийным аппаратом, ориентируется в изученном материале, осознанно применяет теоретические знания на практике, грамотно излагает ответ, но содержание и форма ответа имеют отдельные неточности.

«3» (удовлетворительно) – если обучающийся обнаруживает знание и понимание основных положений учебного материала, но излагает его неполно, непоследовательно, допускает неточности, в применении теоретических знаний при ответе на практико-ориентированные вопросы; не умеет доказательно обосновать собственные суждения.

«2» (неудовлетворительно) – если обучающийся имеет разрозненные, бессистемные знания, допускает ошибки в определении базовых понятий, искажает их смысл; не может практически применять теоретические знания.

### **Критерии оценивания устного ответа:**

– оценка «отлично» ставится в случае, если студент демонстрирует прекрасное знание материала, умение оперировать основными понятиями, определениями и может уверенно, последовательно, грамотно и логически стройно, исчерпывающе изложить в своем ответе материал, касающийся затронутой темы, не затрудняясь с ответом при видоизменении задания, умеет самостоятельно обобщать материал; – оценка «хорошо» ставится за хорошее знание студентом материала по теме, умение ясно и чѐтко осветить рассматриваемый материал, однако его ответ содержит некоторые незначительные неточности, студент во время изложения материала не вполне уверенно рассказывает о некоторых деталях вопроса, и поэтому его ответ остается недостаточно четким и исчерпывающим;

– оценка «удовлетворительно» выставляется в случае, если студент в целом знает рассматриваемую тему, в основном верно отвечает на поставленные вопросы, однако его ответ содержит существенные ошибки, неточности, а сам студент демонстрирует заметные пробелы в знаниях по курсу; – оценка «неудовлетворительно» выставляется в случае, если студент не в состоянии более или менее чѐтко и внятно изложить материал, его ответ содержит настолько грубые ошибки, существенные неточности, что тема рассматриваемого вопроса остается на деле нераскрытой; кроме того, студент демонстрирует очень существенные пробелы в знании или полное незнание рассматриваемой темы и совершенное неумение пользоваться еѐ методами.

# **Критерии оценивания (конспект урока, контрольная, практическая)**

- 1.Оценка «**отлично»** выставляется при условии, что студент полностью выполнил задание и проявил отличные знания учебного материала. При этом работа оформлена в соответствии с требованиям, к ней можно предъявить минимум замечаний.
- 2. **«Хорошо»** ставится тогда, когда студент выполнил все задания, показал хорошие знания по пройденному материалу, но есть недочеты в оформлении работы и общие небольшие замечания, не влияющие на ее качество.
- 3. Оценку «**удовлетворительно»** студент получает за полностью выполненное задание при наличии в ней существенных неточностей и недочетов, не умении студента верно применить полученные знания, в оформлении работы есть нарушения, не аргументированные ответы, неактуальные или ненадежные источники информации.

4. **«Неудовлетворительно»** студент получает в том случае, когда он не полностью выполнил задание проявил недостаточный уровень знаний, не смог объяснить полученные результаты. Такая работа не отвечает требованиям, содержит противоречивые сведения.